# *RTE-V831-PC*

(Rev. 2.00)

*Midas lab*

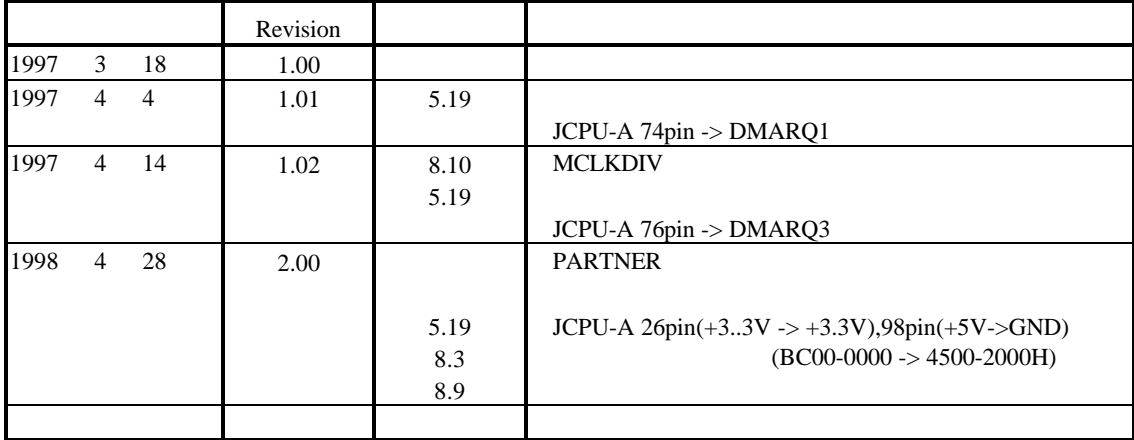

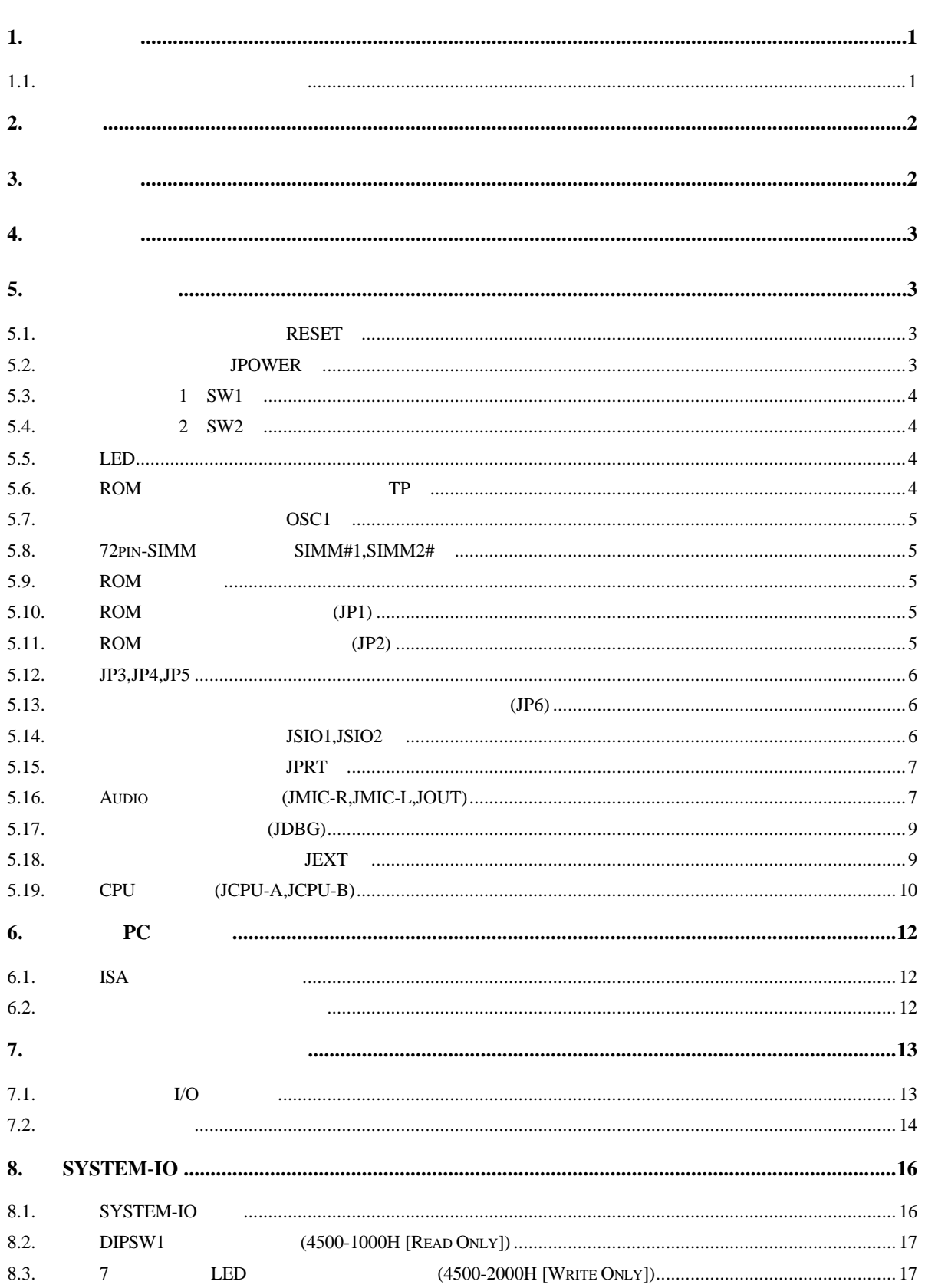

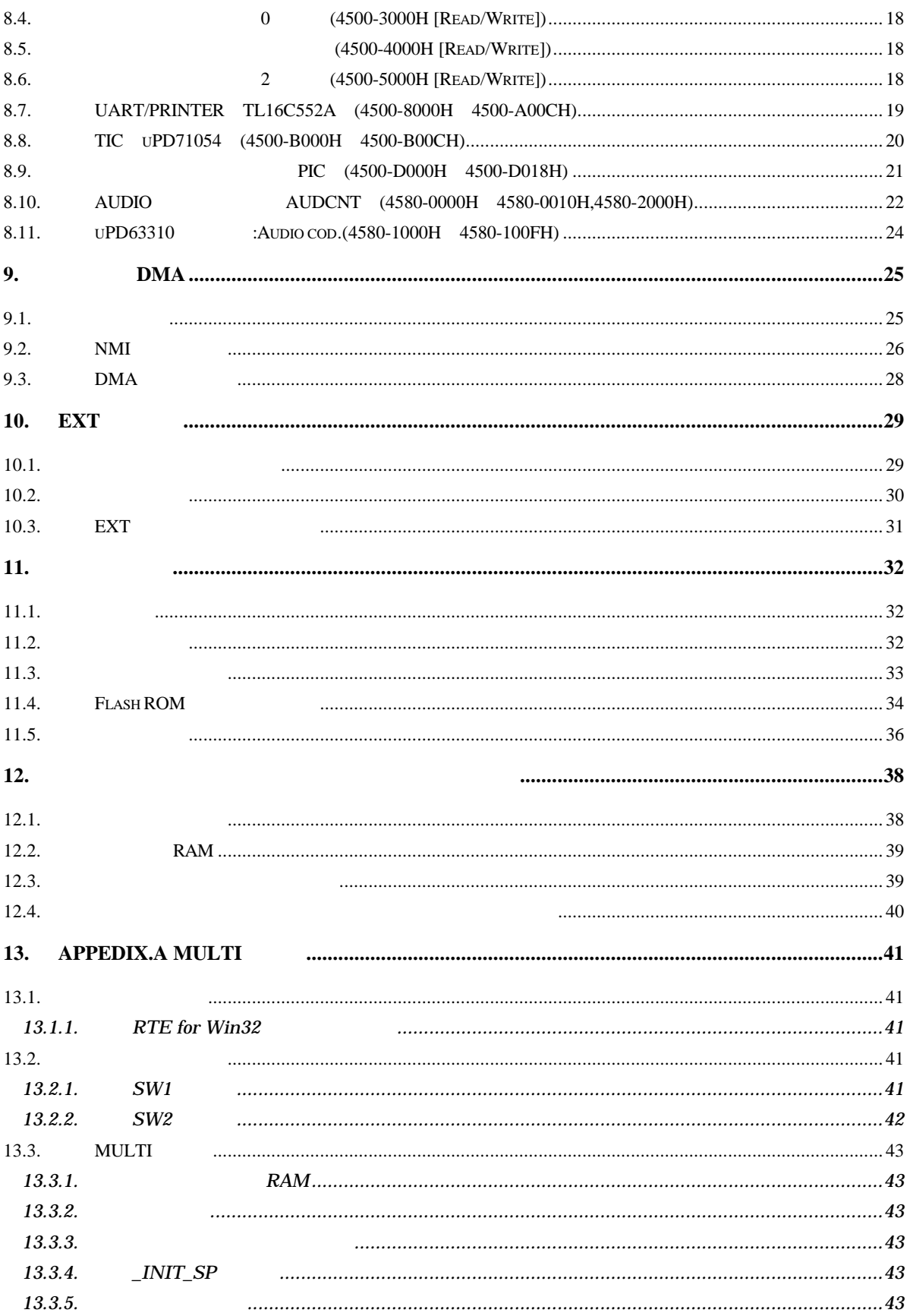

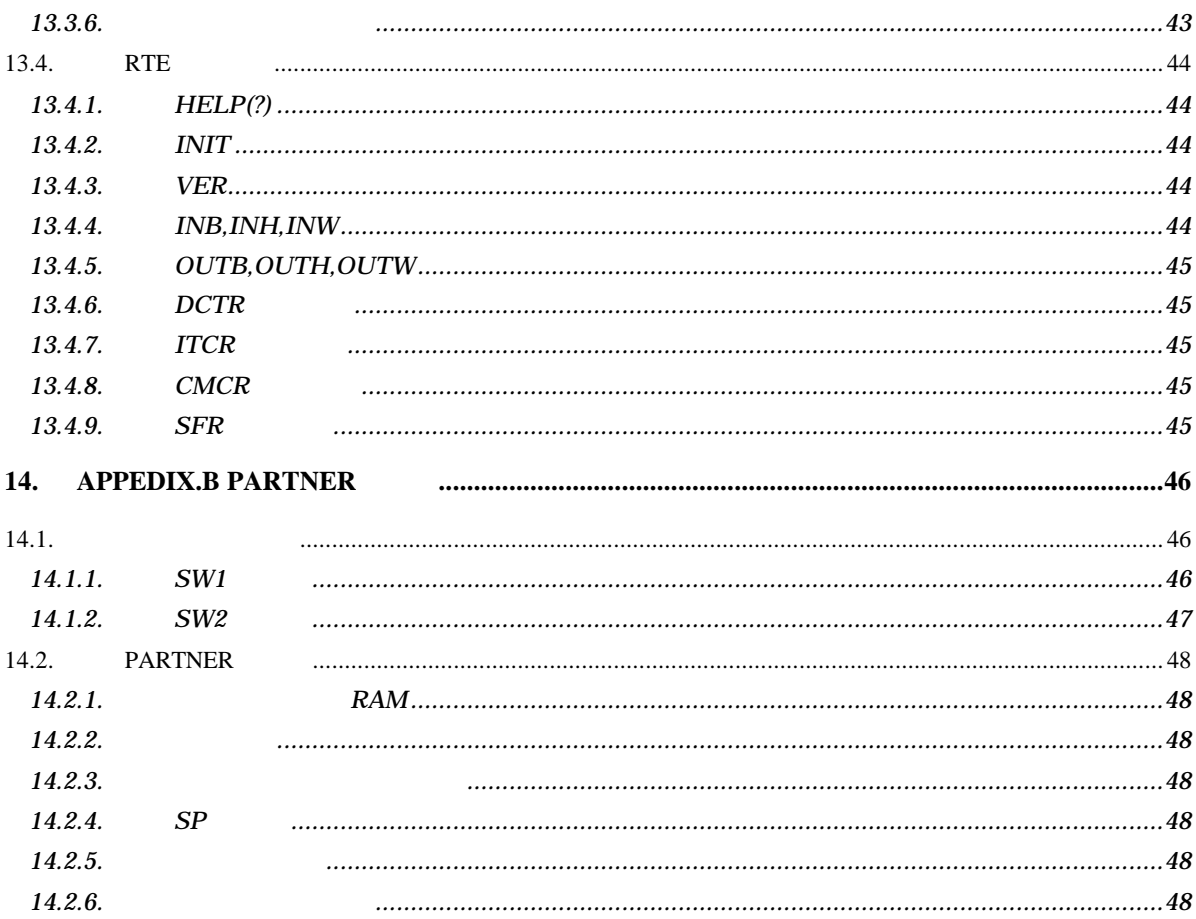

 $\mathbf{1}$ .

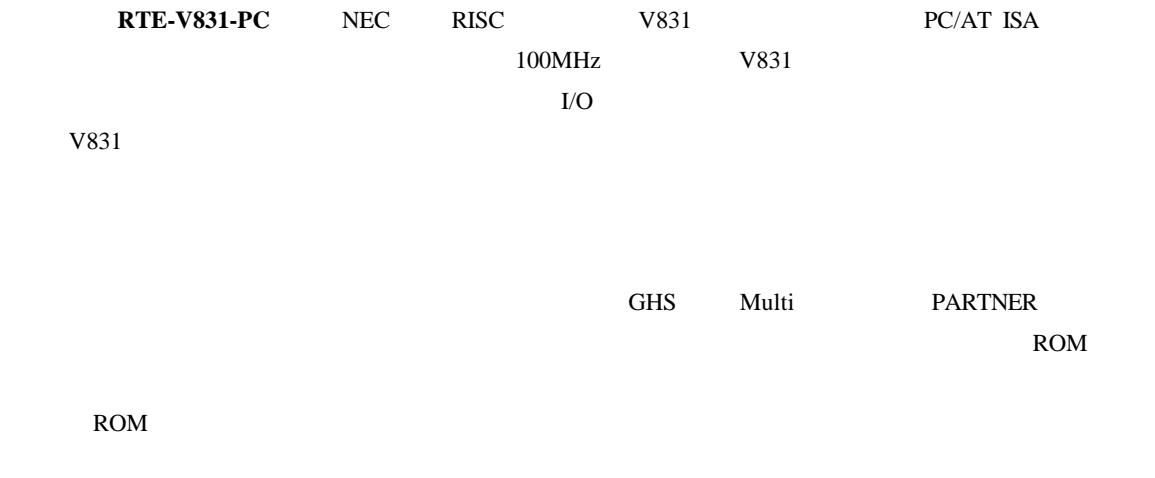

 $1.1.$ 

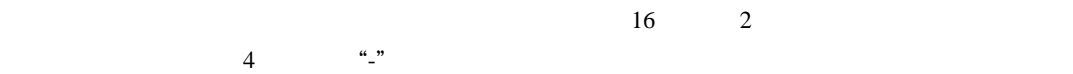

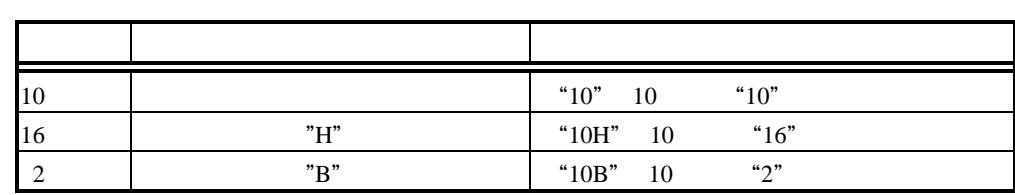

MULTI Green Hills Software, Inc

 $2.$ 

RTE-V831-PC

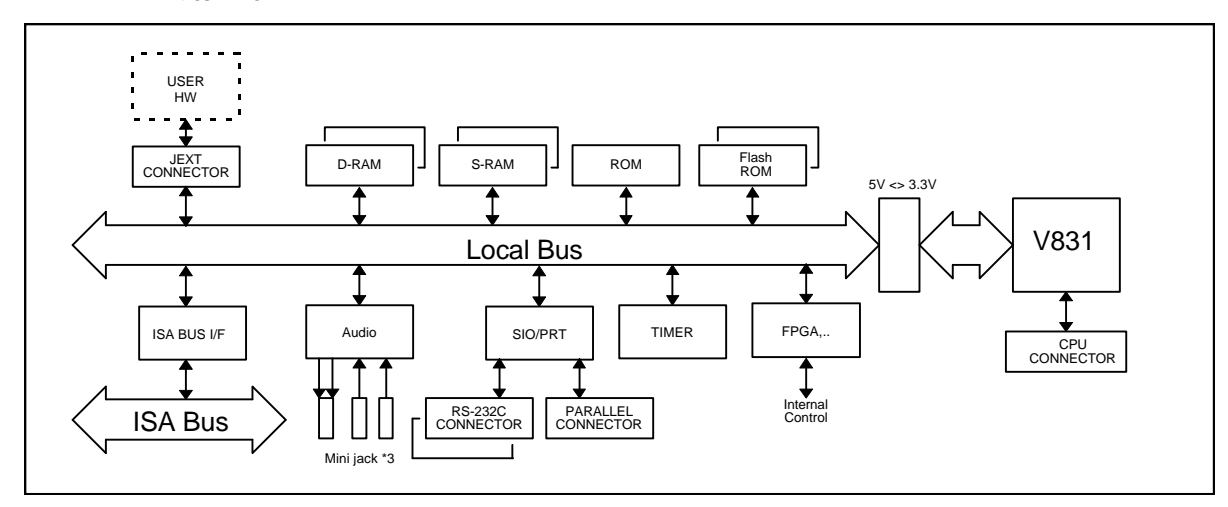

 $RTE-V831-PC$ 

**3.** 主な特徴

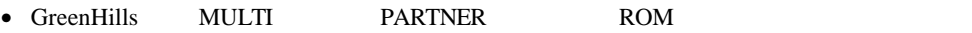

- MULTI PARTNER
- ROM

•  $SRAM$   $512KB$   $DRAM$   $SIMM$   $16MB$ 

- $(2ch)\&$   $(1ch)$
- ech MULTI 1ch
- $\bullet$  2ch

**4.** 基本仕様

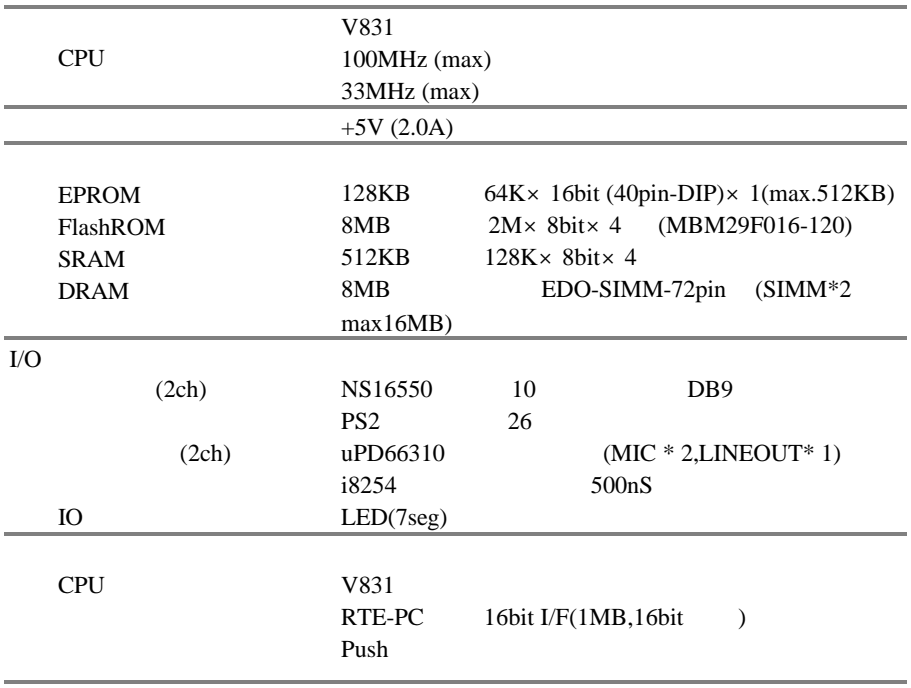

**5.** ボードの構成

RTE-V831-PC

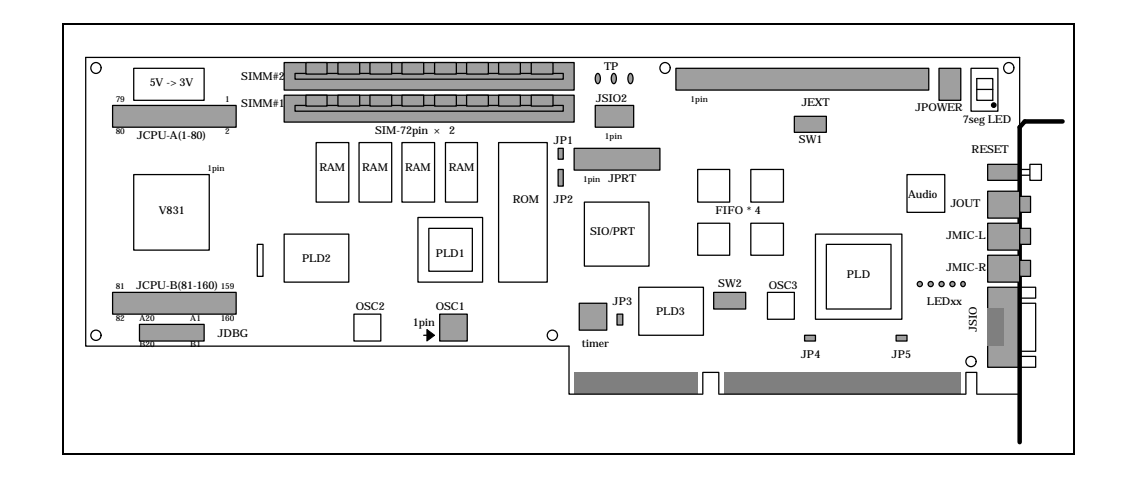

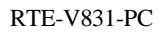

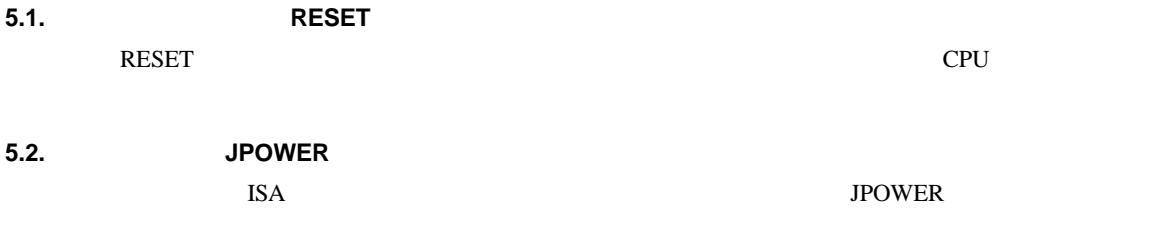

JPOWER

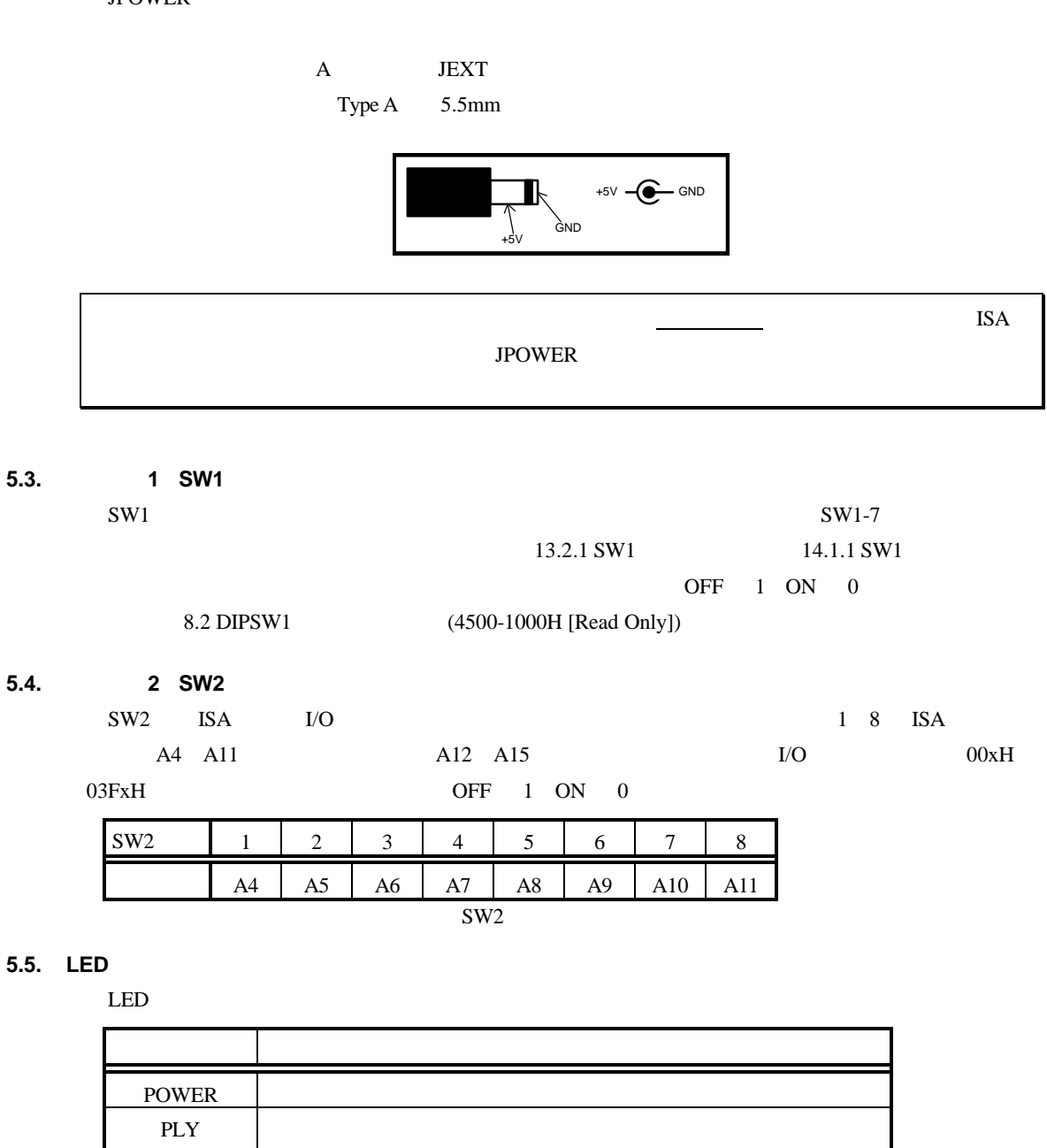

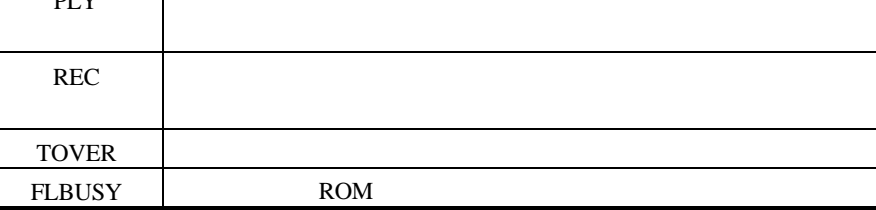

LED

**5.6. ROM** エミュレータ用テストピン **TP**

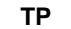

TP ROM

**5.7.** クロック・ソケット **OSC1**

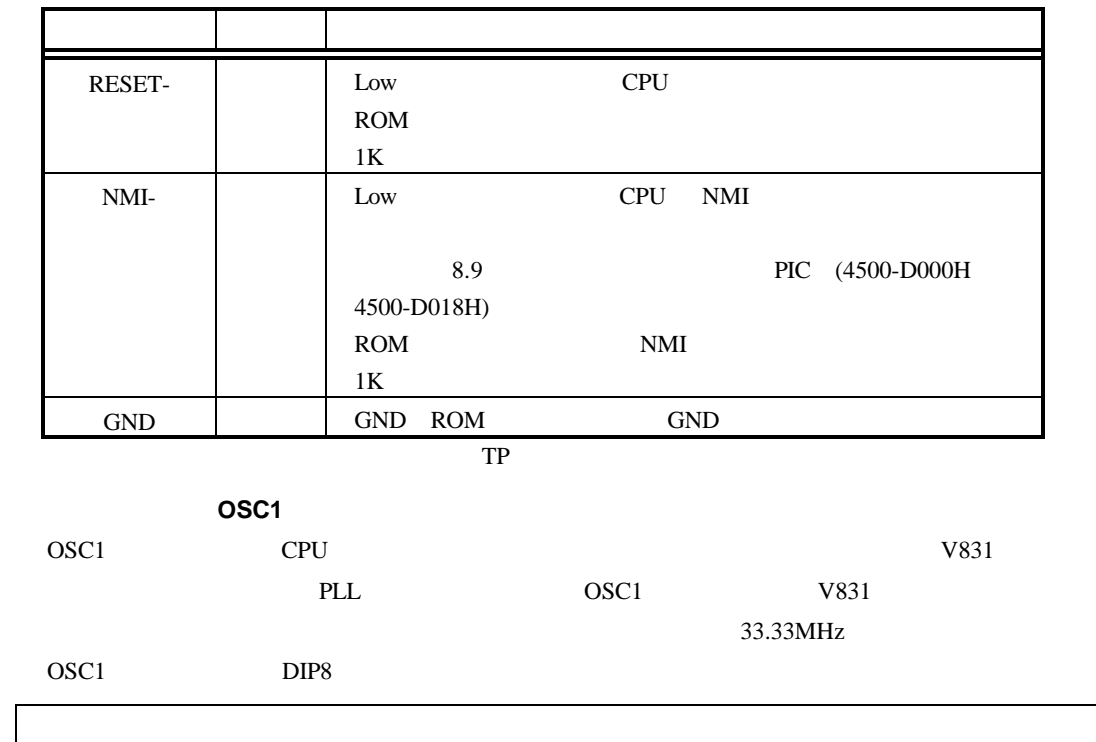

#### **5.8. 72pin-SIMM** ソケット **SIMM#1,SIMM2#**

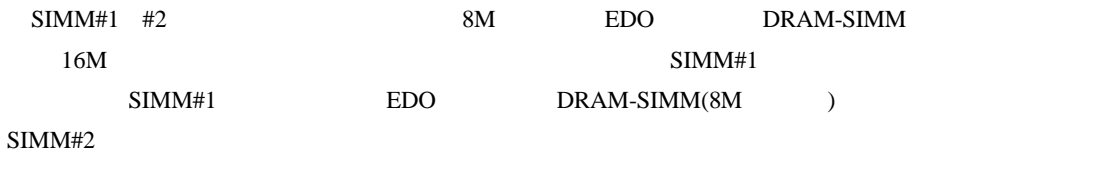

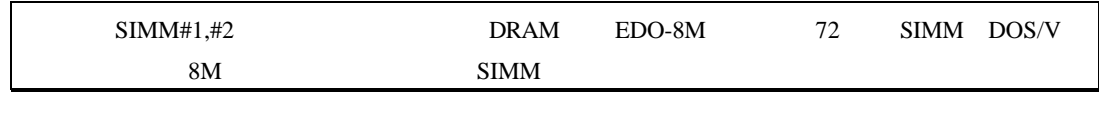

### **5.9. ROM** ソケット

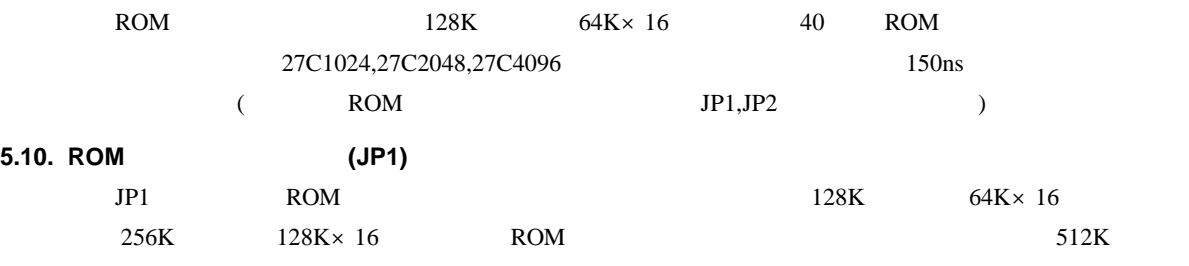

# $256K \times 16$  ROM

# **5.11. ROM** の分割切り替えジャンパ**(JP2)**

 $128K$  ROM  $128K$  64K

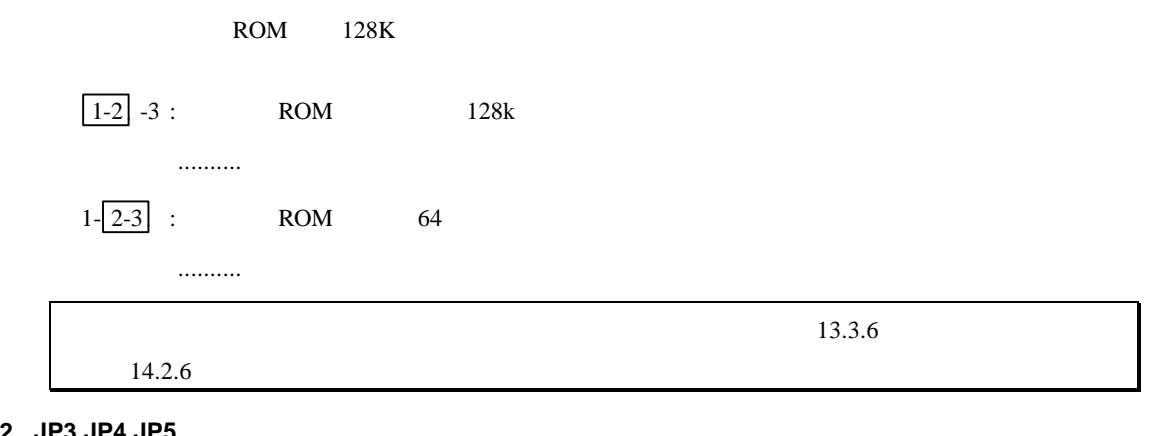

#### **5.12. JP3,JP4,JP5**

 $JP3$  :  $JP4$  :  $JP5$  :

# **5.13.** (JP6)

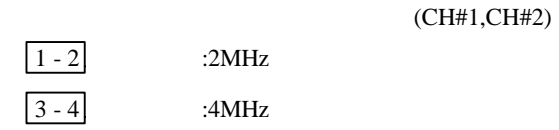

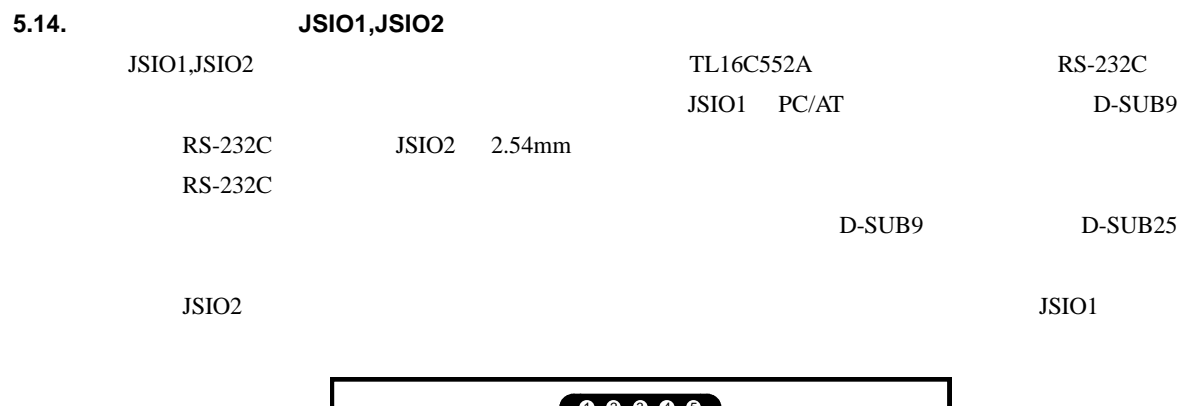

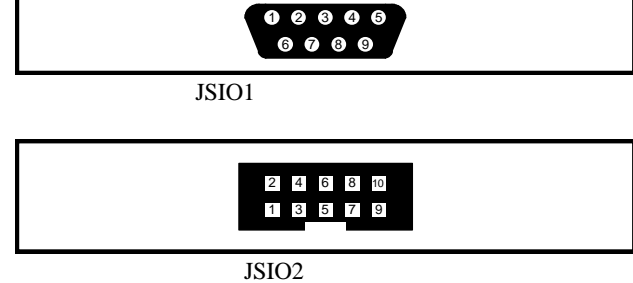

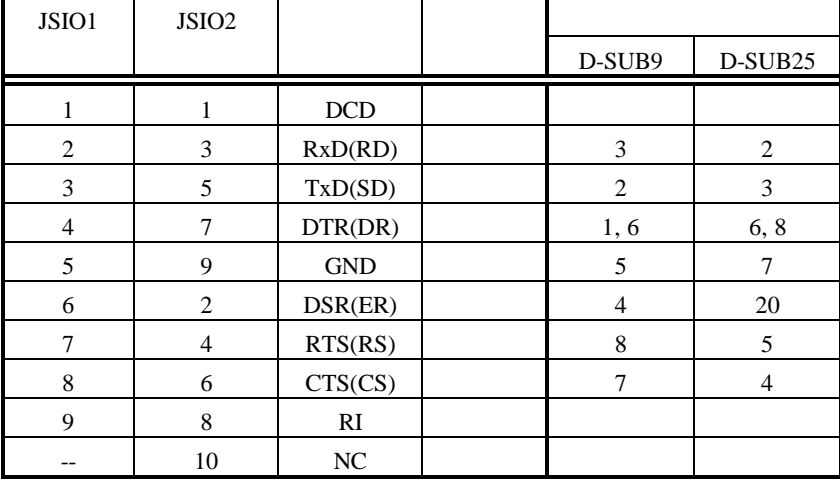

 $JSIO1,2$ 

**5.15.**パラレル・コネクタ **JPRT**

JPRT TL16C552A

 $2.54$ mm  $2.54$ 

D-SUB25

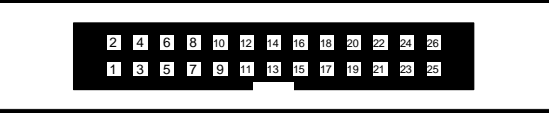

**JPRT** 

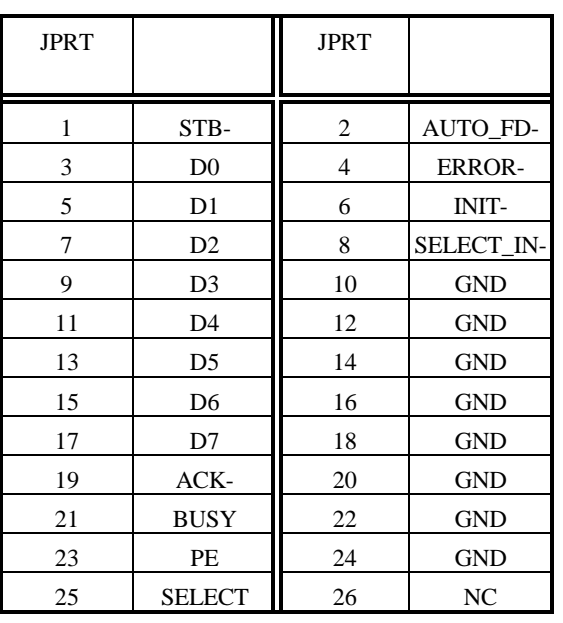

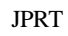

5.16. Audio **(JMIC-R,JMIC-L,JOUT)** 

 $5V$ 

 $JPRT$  . The problem is the problem of the problem in the problem in the problem in the problem in the problem in the problem in the problem in the problem in the problem in the problem in the problem in the problem in the

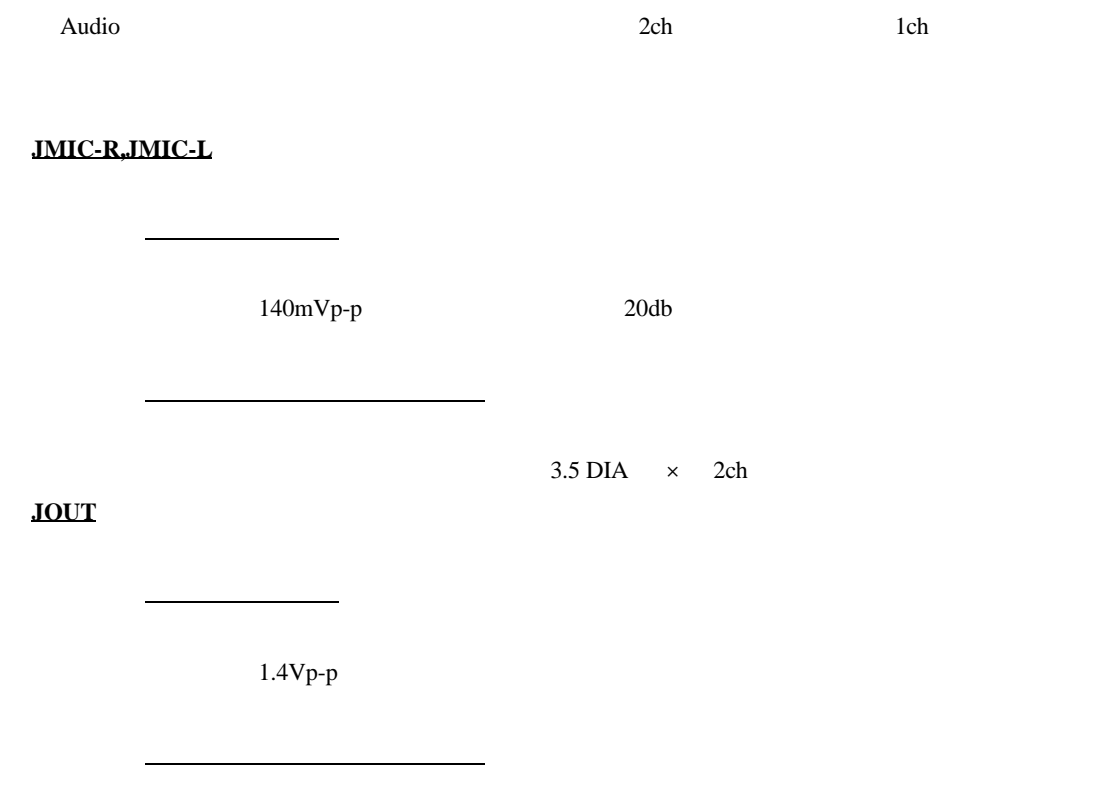

 $3.5$  DIA  $\times$  1ch

# **5.17.** デバッグ用コネクタ**(JDBG)**

 $V831$ 

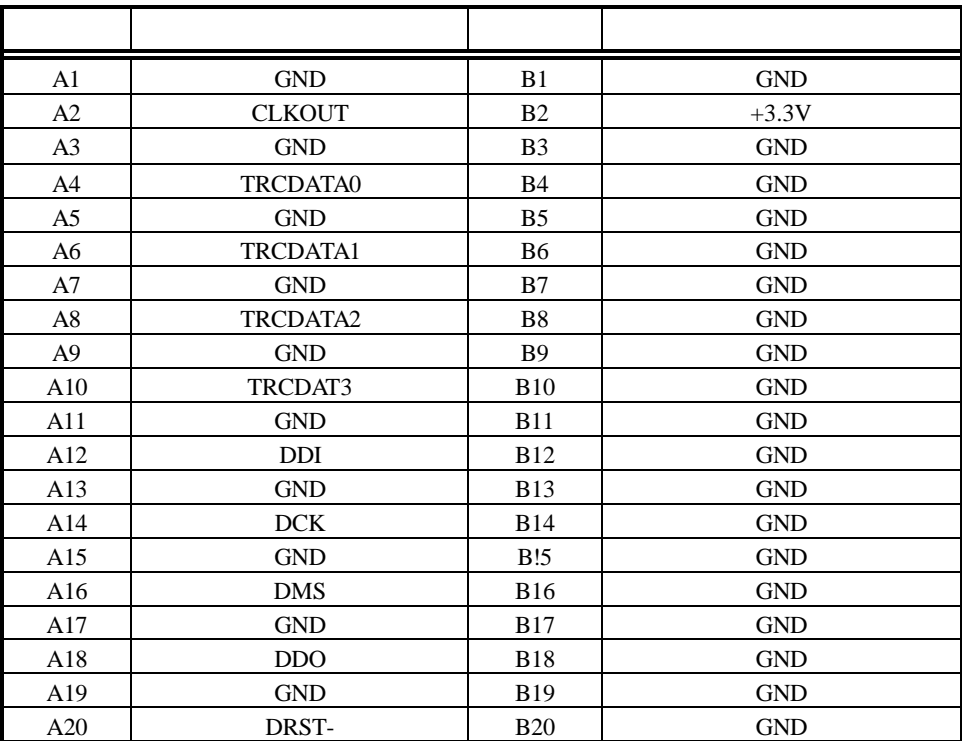

#### KEL 8930E-040-178MS

 $\rm JDBG$ 

**5.18.** 拡張バス・コネクタ **JEXT**

JEXT JO XIEXT STORES

 $10 EXT$ 

#### **5.19. CPU** コネクタ**(JCPU-A,JCPU-B)**

CPU V831 2  $JCPU$  3.3V

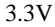

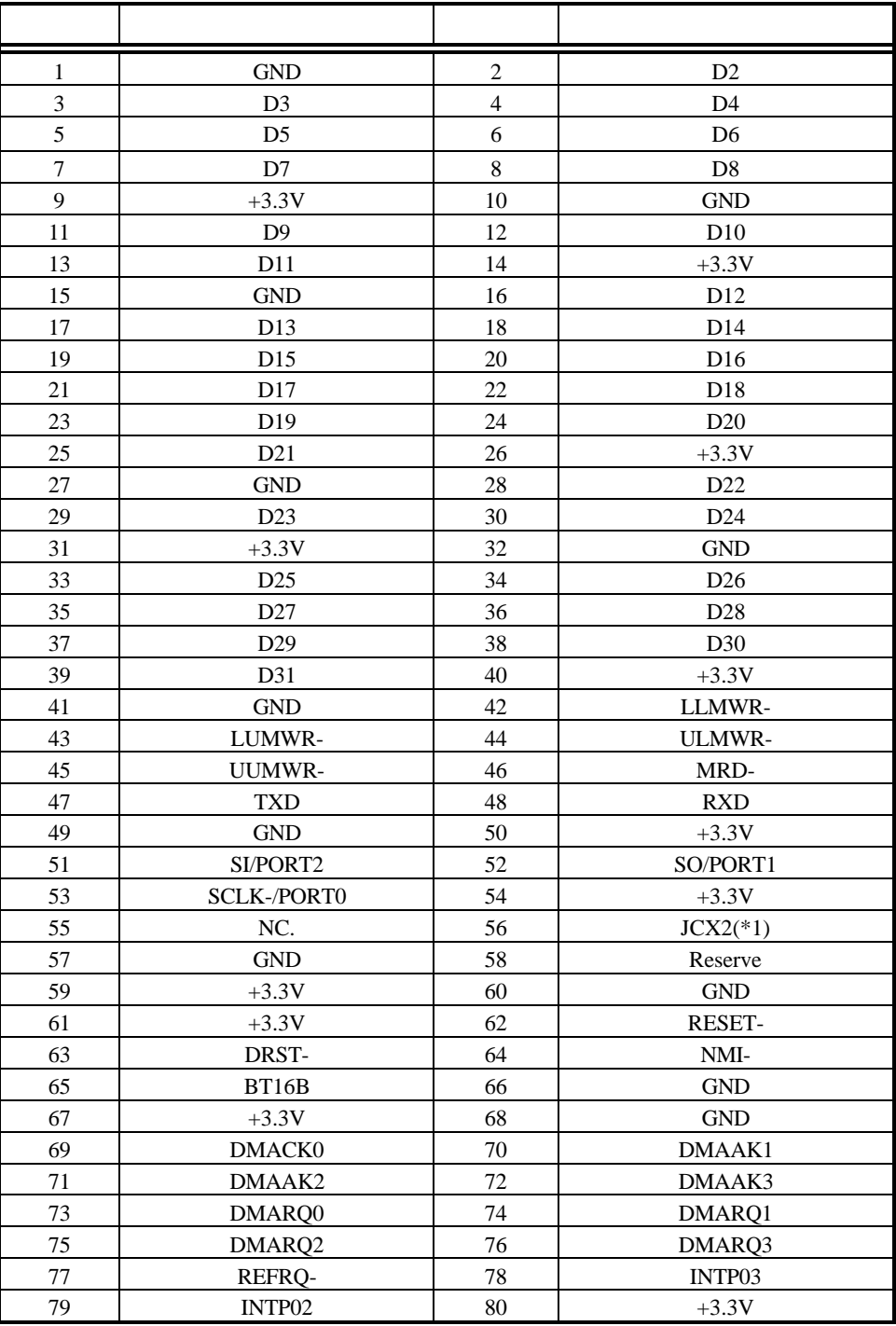

#### $JCPU-A$

 $*1:JCX2$ 

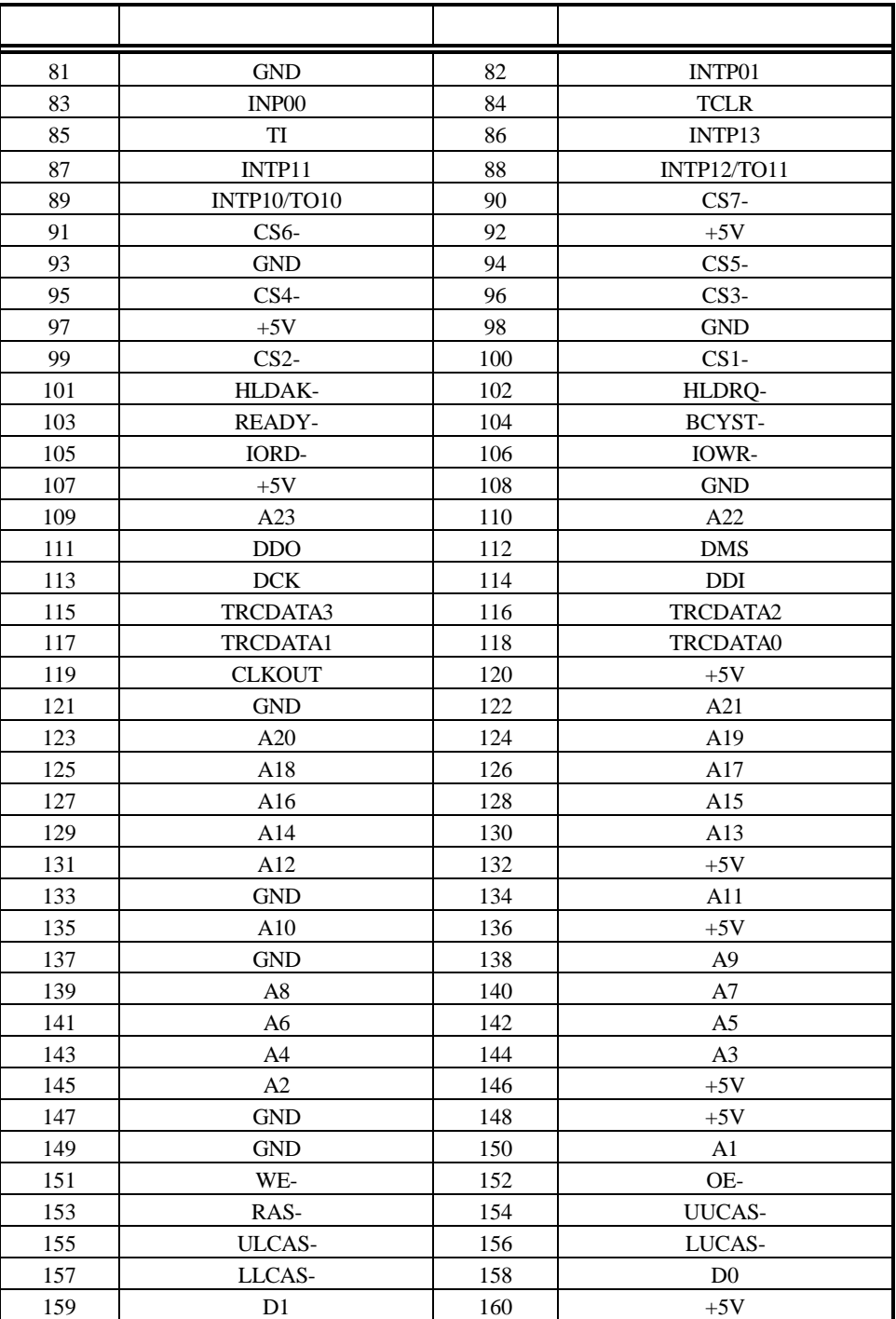

JCPU-B

FX2-80P-1.27SV

#### **6.** ホスト**PC** との接続

#### **6.1. ISA** バスに実装する場合

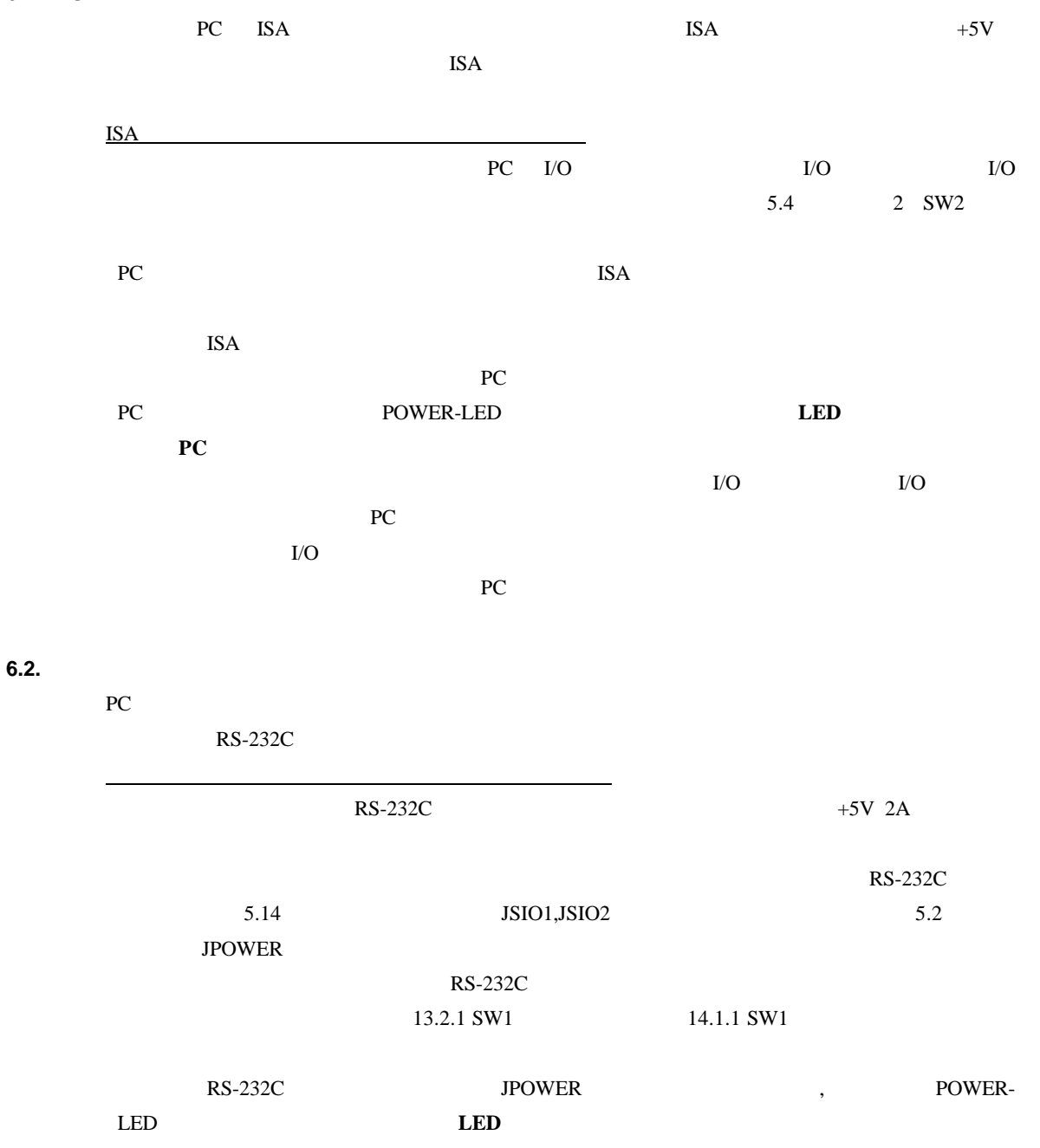

**7.** ハードウェア・リファレンス

RTE-V831-PC

**7.1.** I/O

 $I/O$ 

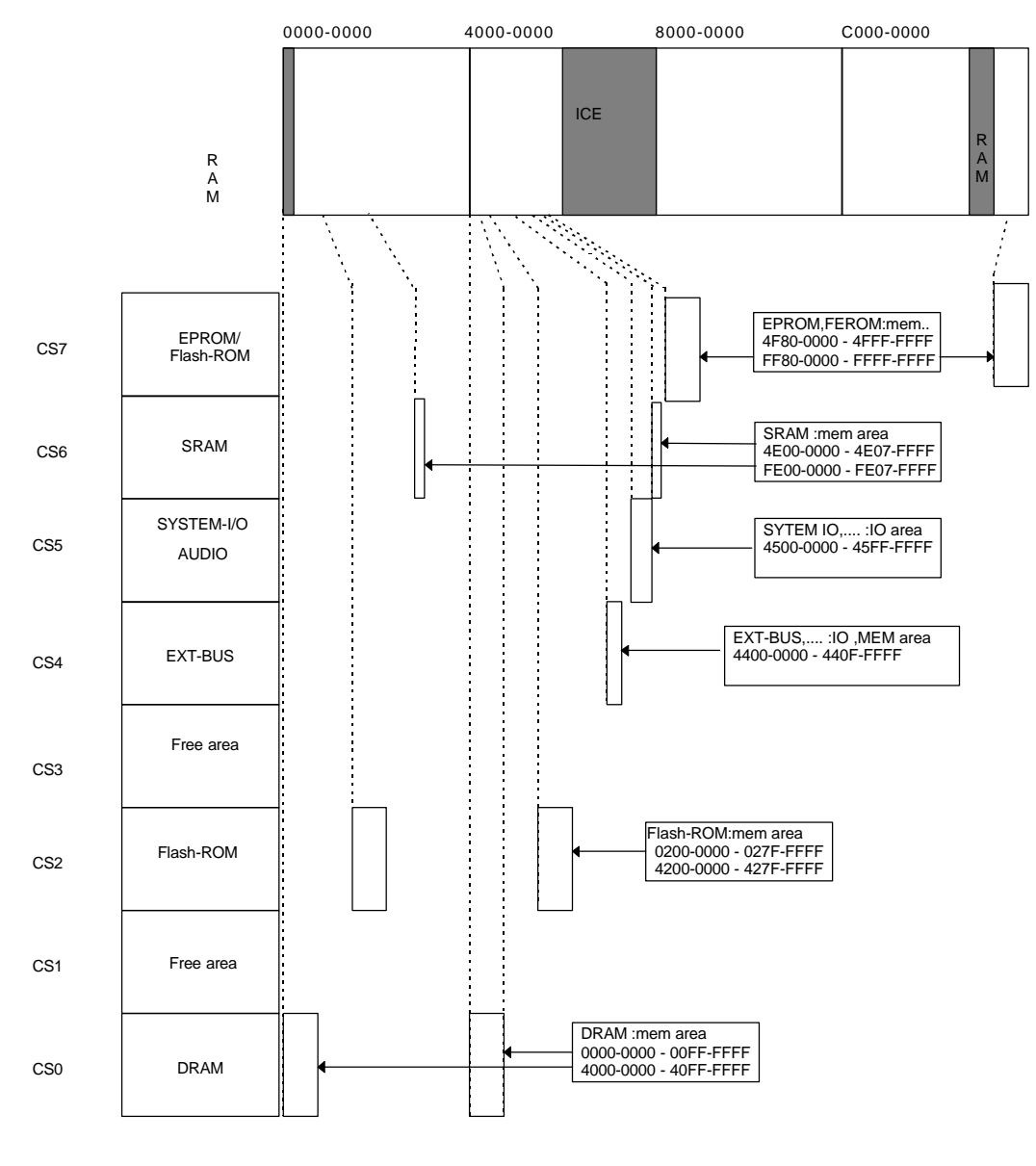

 $I/O$ 

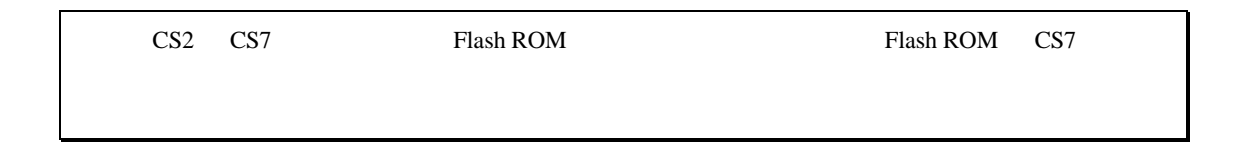

#### **7.2.** マップ詳細

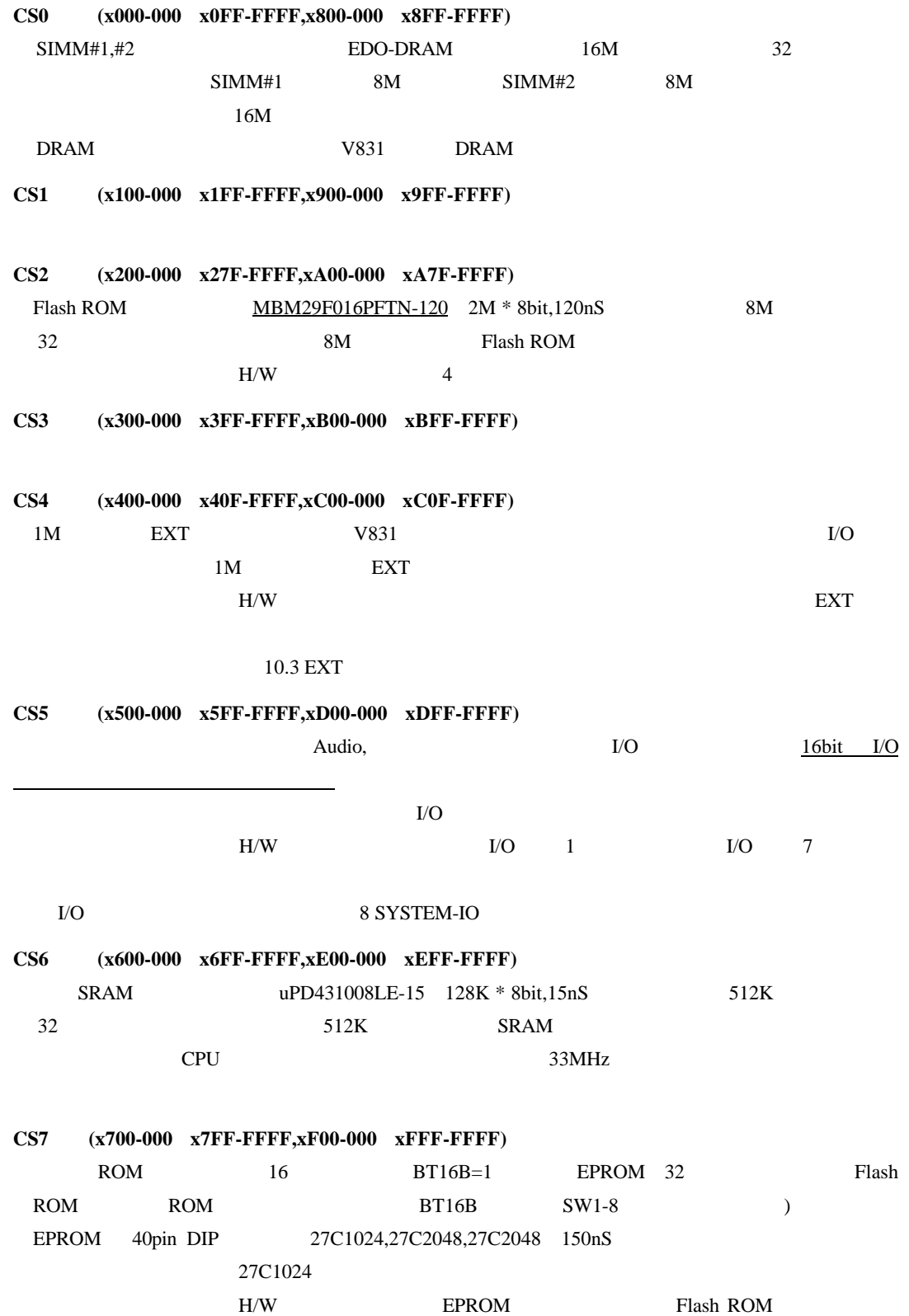

#### **8. SYSTEM-IO**

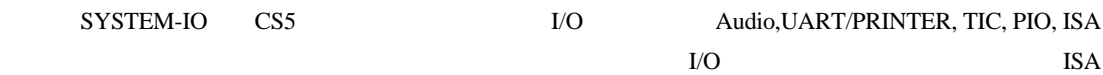

#### **8.1. SYSTEM-IO**

SYSTEM-IO

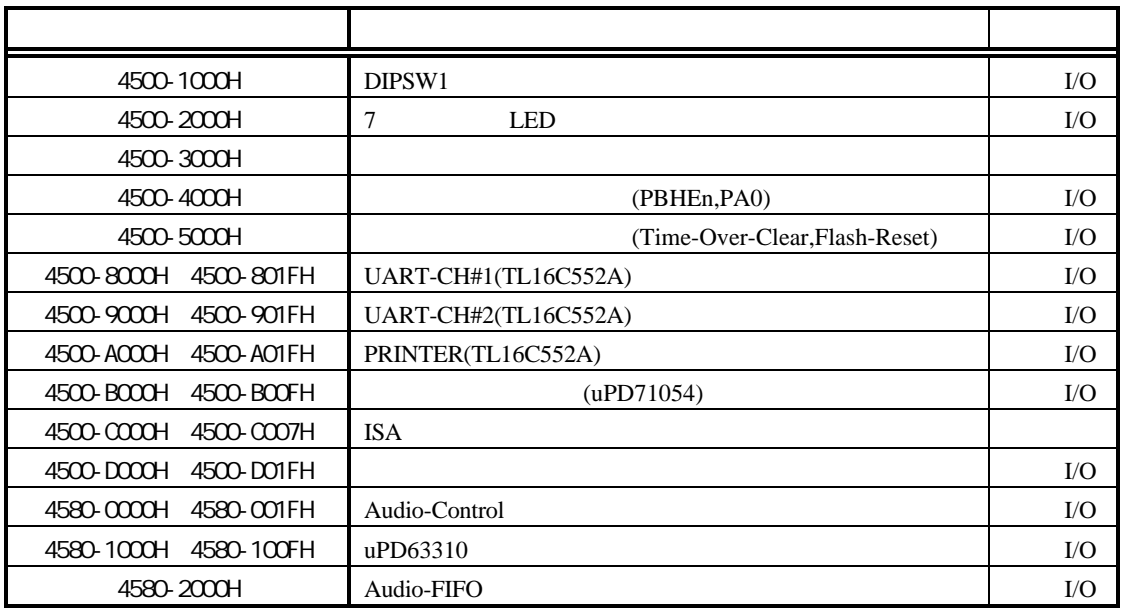

### 8.2. **DIPSW1** (4500-1000H [Read Only])  $DIPSW1$

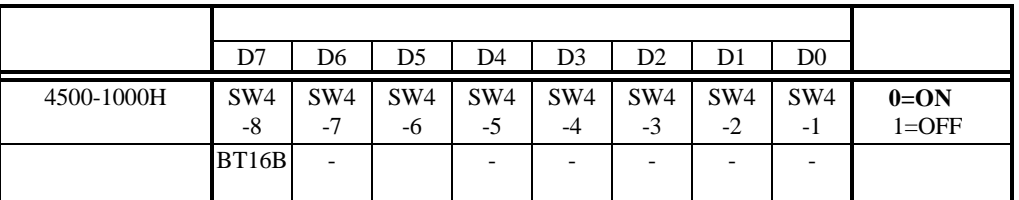

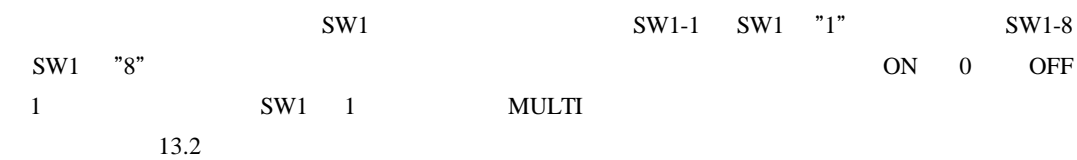

 $SW1-8$ 

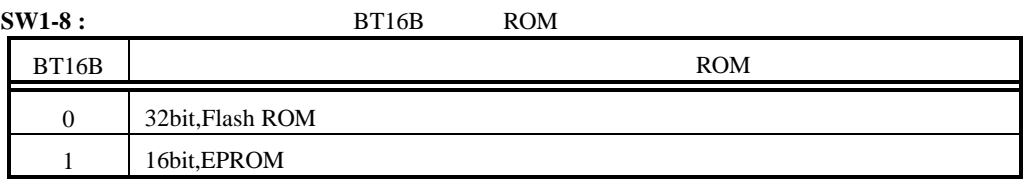

#### **8.3. 7** LED (4500-2000H [Write Only])

7 LED 200

 $\overline{0}$ 

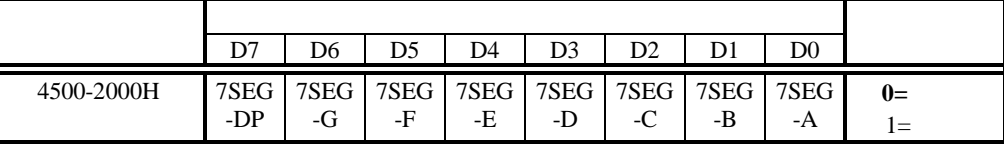

7 LED

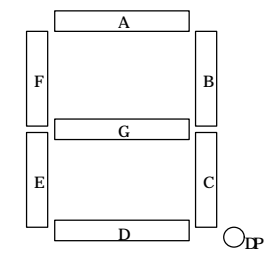

#### 8.4. **0 0** (4500-3000H [Read/Write])

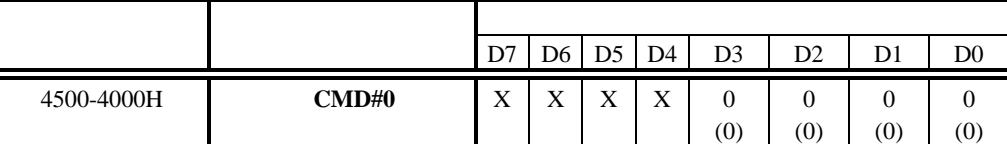

#### **8.5.** コマンドレジスタ#1ポート**(4500-4000H [Read/Write])**

 $\rm{EXT}$ 

BHEn,A0

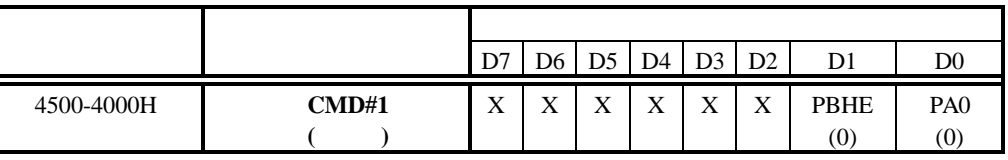

 $(EXT)$ 

CS4 EXT I/O PBHE- PAO and the state  $1$  or  $0$  $\sim$  0 1

 $\begin{array}{ccc} 0 & 0 & 0 \end{array}$ 

CS4 EXT

PBHE- ,PA0 '0'

**EXT** BHEn,

 $A<sub>0</sub>$ 

8.6. **2** (4500-5000H [Read/Write])

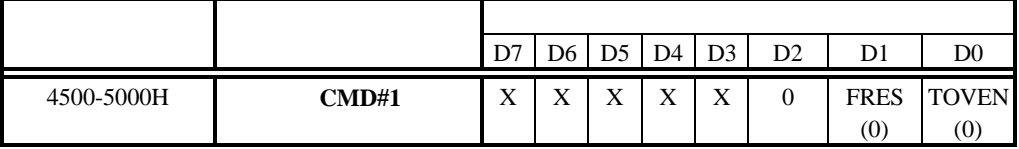

**TOVEN :**  $512$ 

 $READV -$ 

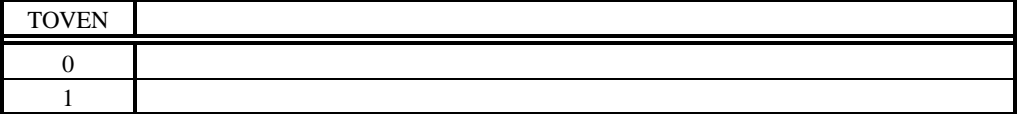

#### **FRES :** ROM

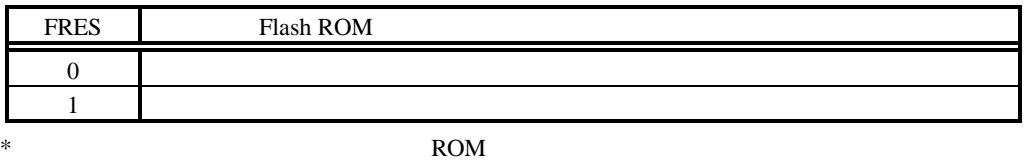

#### **8.7. UART/PRINTER TL16C552A (4500-8000H 4500-A00CH)**

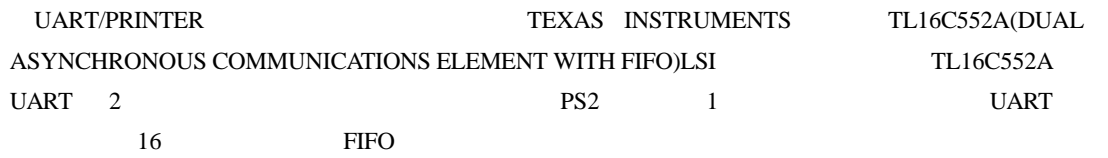

TL16C552A

TL16C552A

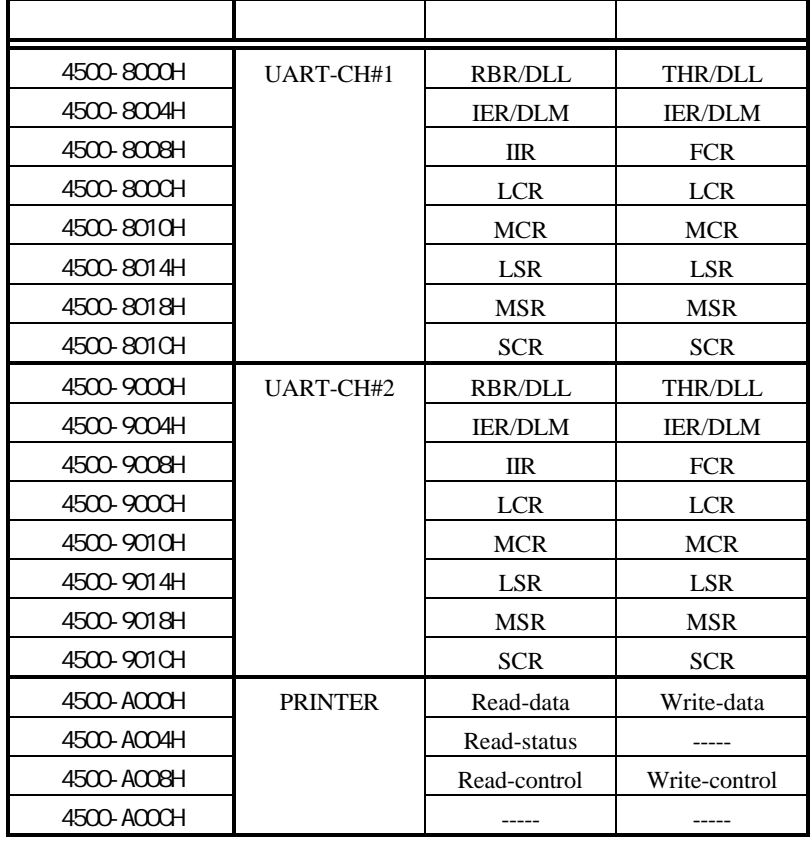

TL16C552A

TL16C552A CLK 16MHz

#### **8.8. TIC uPD71054 (4500-B000H 4500-B00CH)**

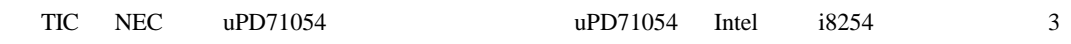

TIC の各レジスタは、表の通りに割り当てられています。

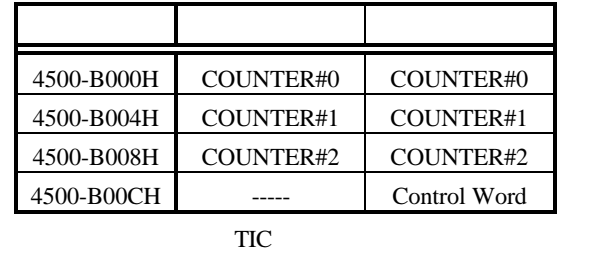

TIC 0 PIC  $2MHz$ 1  $1$ 

 $\text{JP6}$  2MHz

 $4MHz$ 

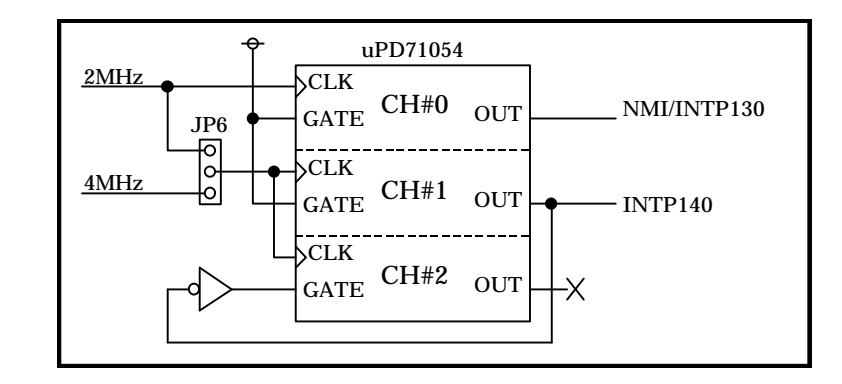

 $\overline{2}$ 

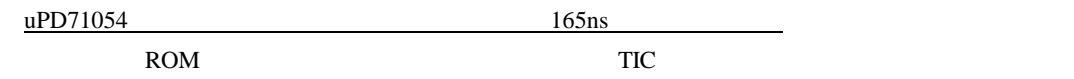

 $CH#0$  $CH#1$  $CH#2$ 

21

#### **8.9.** 割り込みコントローラ **PIC (4500-D000H 4500-D018H)**

RTE-V831-PC PIC INT0 NMI/INT3- V831 NMI INTP03 INT1 INTP02

PIC the state of the state of the state of the state of the state of the state of the state of the state of the state of the state of the state of the state of the state of the state of the state of the state of the state

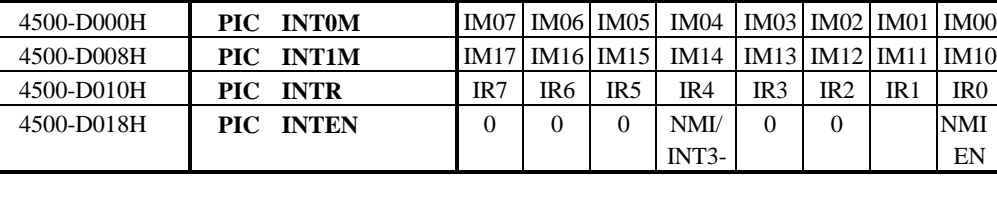

データバス 論理アドレス レジスタ

INT0M,INT1M INT0,INT1 IM0x, IM1x

EN

net the term of the term of the term of the term of the term of the term of the term of the term of the term of the term of the term of the term of the term of the term of the term of the term of the term of the term of th

0 **NMI** 

INTR  $\blacksquare$ 

"1"

IM0[0..7],IM1[0..7].IR[0..7]

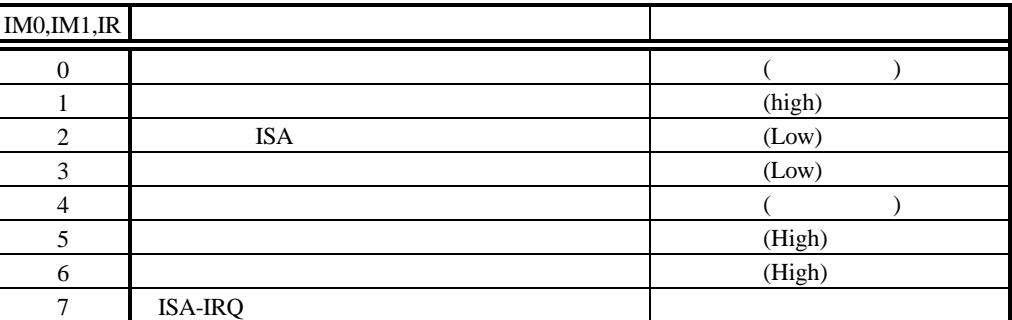

INTEN  $\blacksquare$ 

**NMIEN:** ノンマスカブル割り込み NMI をハード的に禁止することができます。この時、NMI

High NMIEN NMI  $0 \qquad \qquad$  $1 \quad \blacksquare$ 

**NMI/INTP3-:** INTO NMI INTP03

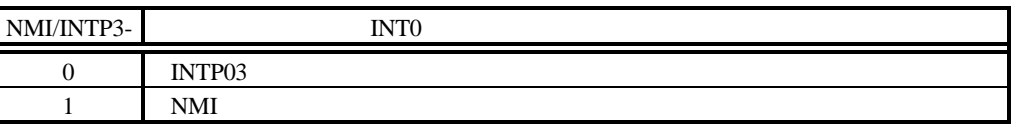

INT0 NMI/INTP03 INT1

(Rev.2.00)

D7 D6 D5 D4 D3 D2 D1 D0

#### **8.10. AUDIO** コントローラ **AUDCNT (4580-0000H 4580-0010H,4580-2000H)**

AUDCNT AUDIO (uPD63310)

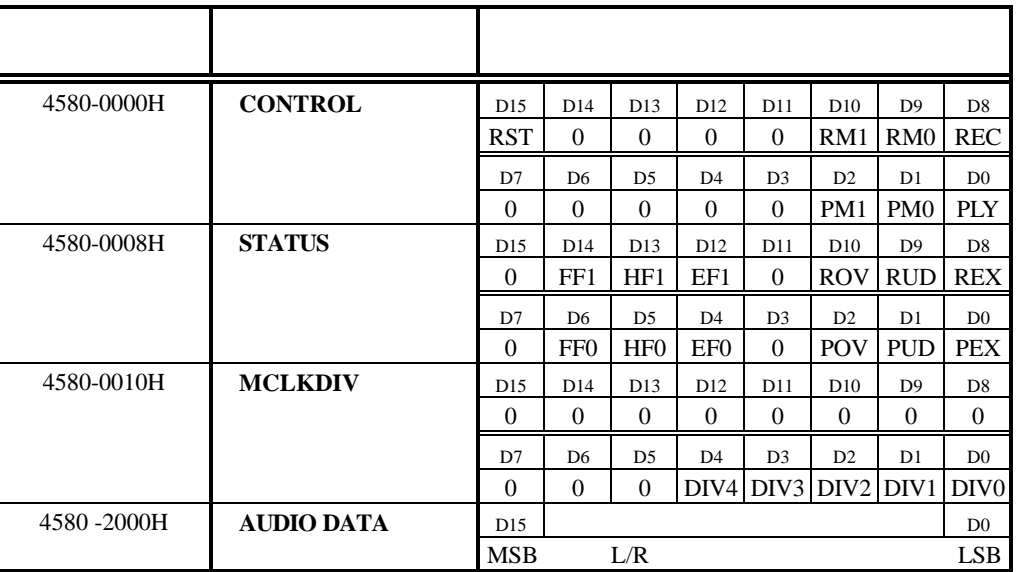

CONTROL (Read/Write)

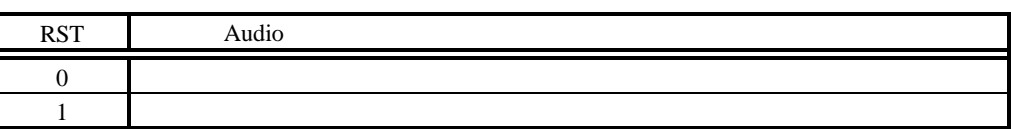

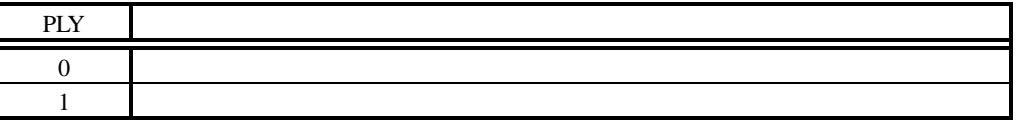

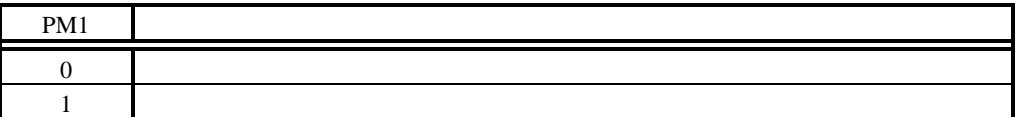

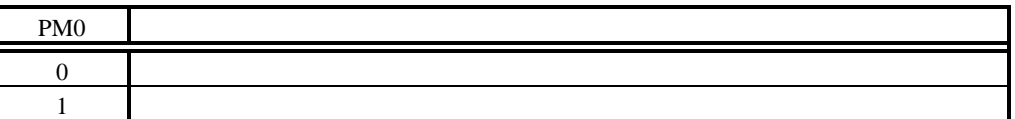

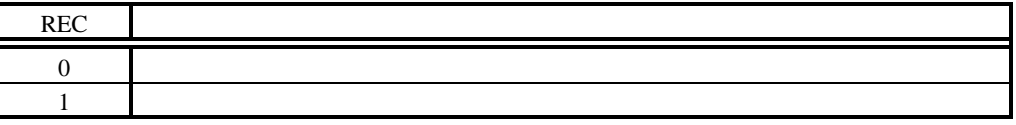

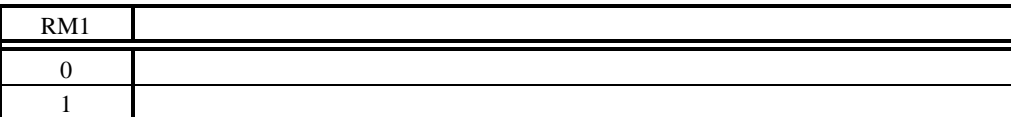

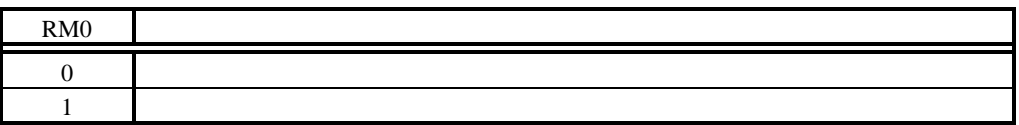

#### $\operatorname{\textsc{STATUS}}$

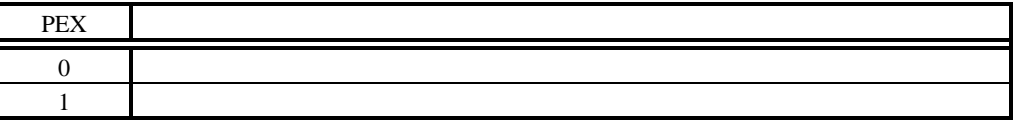

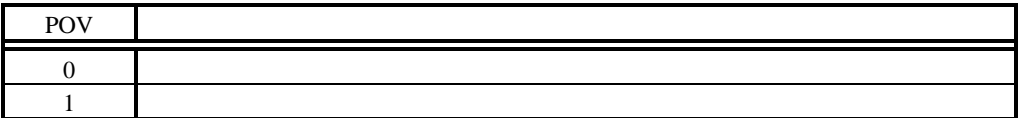

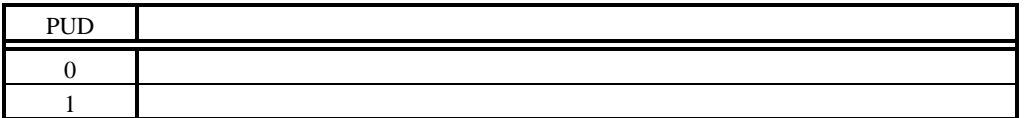

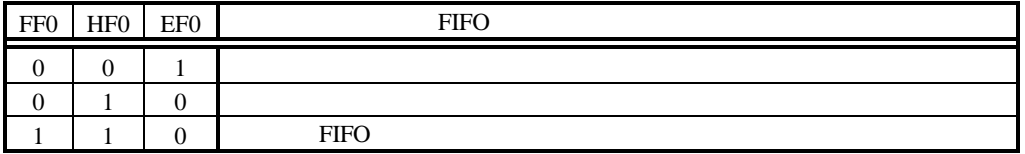

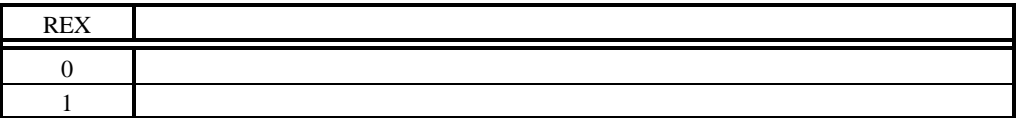

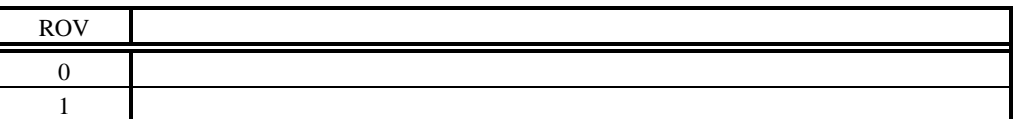

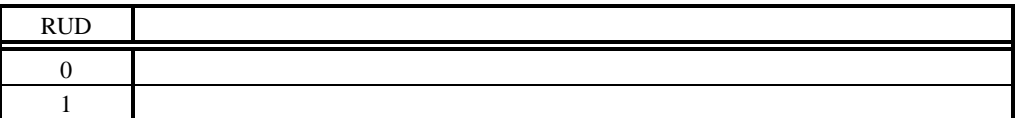

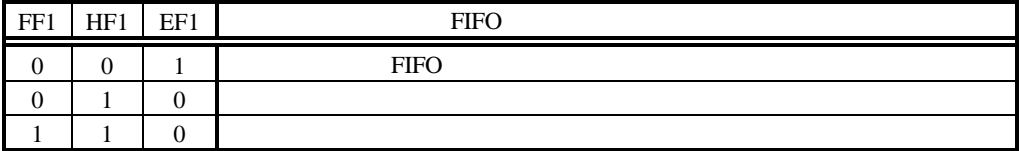

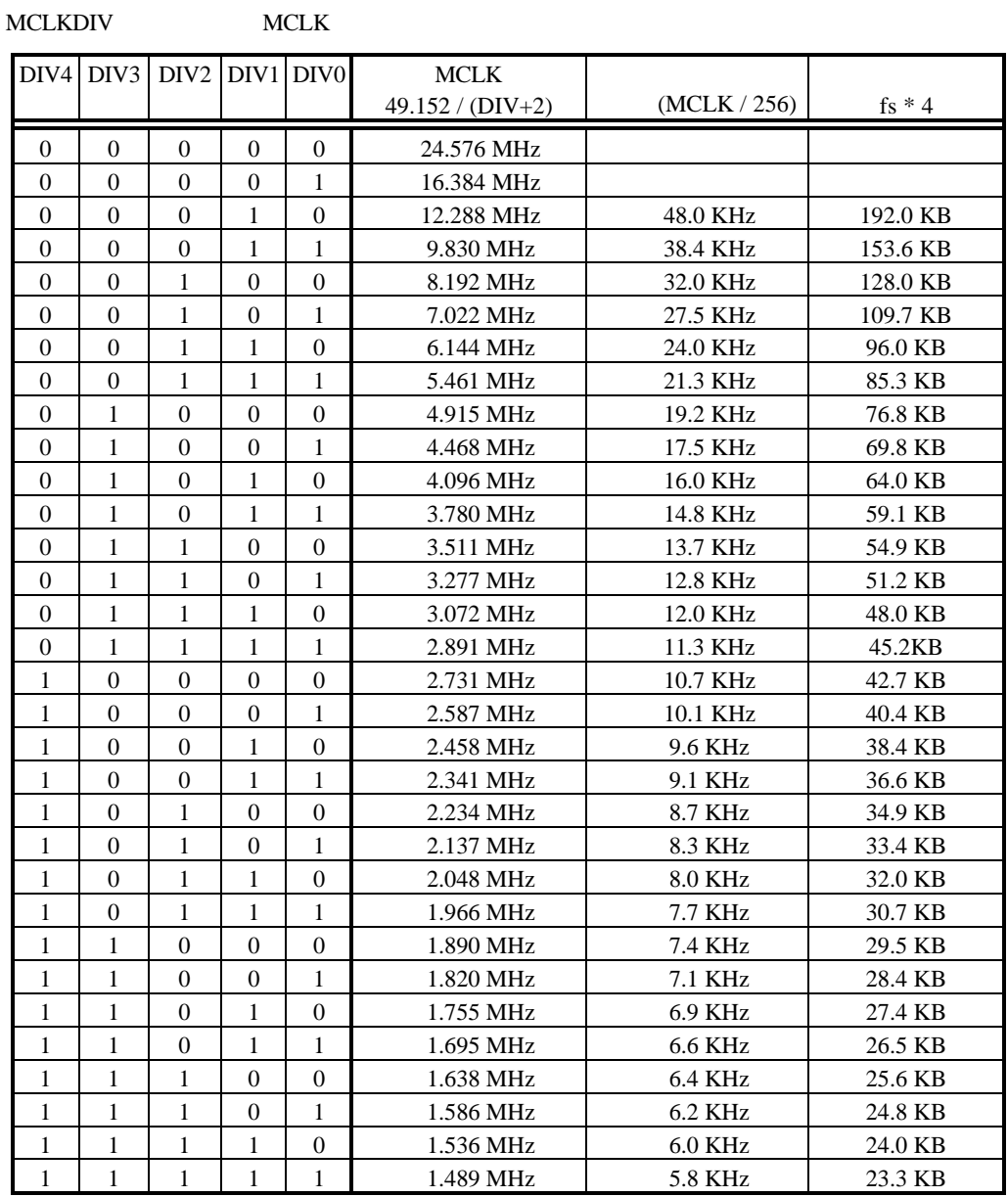

AUDIO DATA は、音声データの FIFO 入出力用のデータポートで、Lch, Rch の順番で 16 ビットのデ

**8.11. uPD63310** レジスタ**:Audio cod.(4580-1000H 4580-100FH)**

 $uPD63310$   $uPD63310$ 

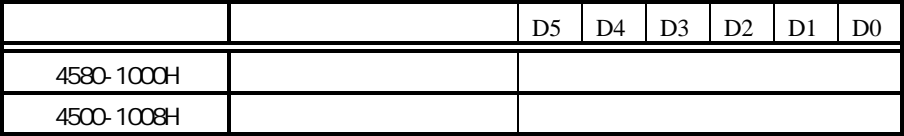

#### **9.** 割込みと**DMA**

RTE-V831-PC DMA

 $9.1.$ 

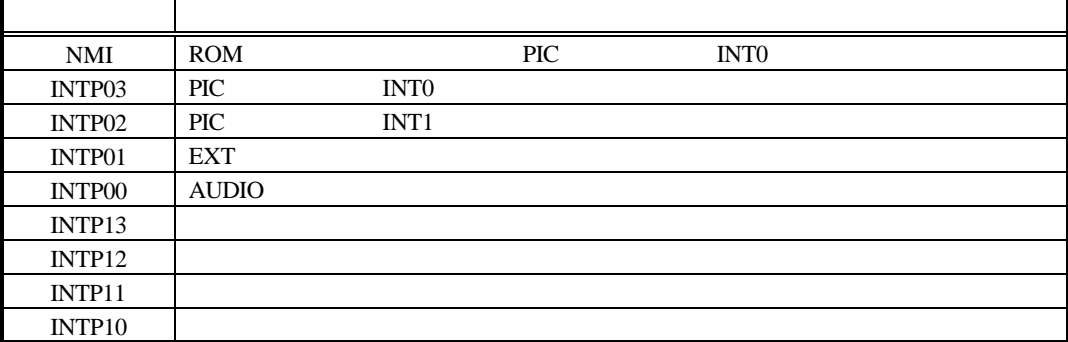

 $8.9$ 

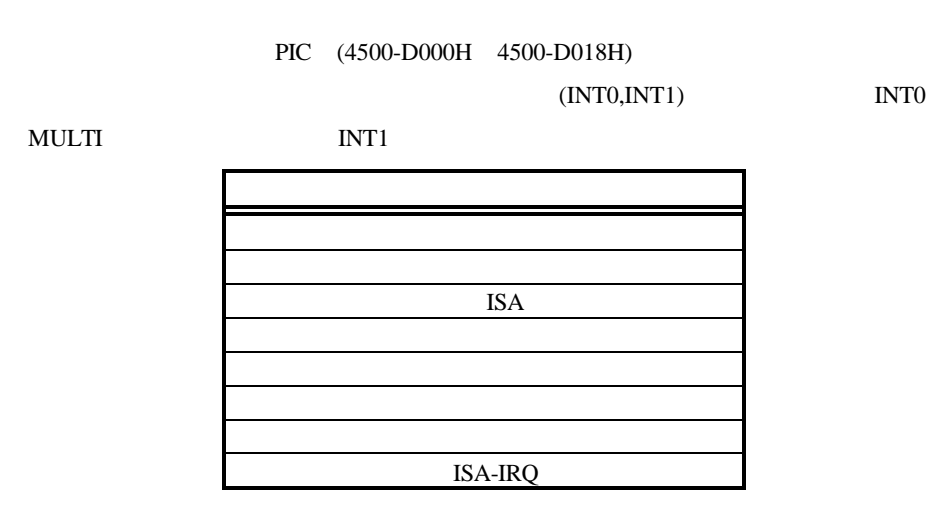

**9.2. NMI** 

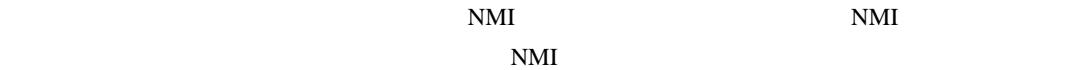

マスク方法については、 8.9

```
PIC (4500-D000H 4500-D018H) INTEN
NMIPIC NMIEN "0" NMI
 \overline{PIC} INTR
 NMI 
 PIC NMIEN "1"
 NMI
```
NMI, INTP03, PIC INT0

#### 9.3. **DMA**

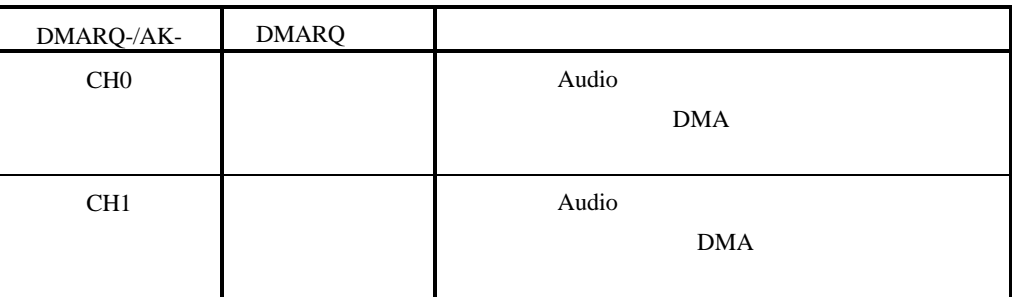

 $DMARQ$ -/AK-[1..0]

#### **10. EXT**

EXT I/O JEXT コネクタ I/O おとび こうしゅうしゅん エスマックス

**10.1.** 

JEXT

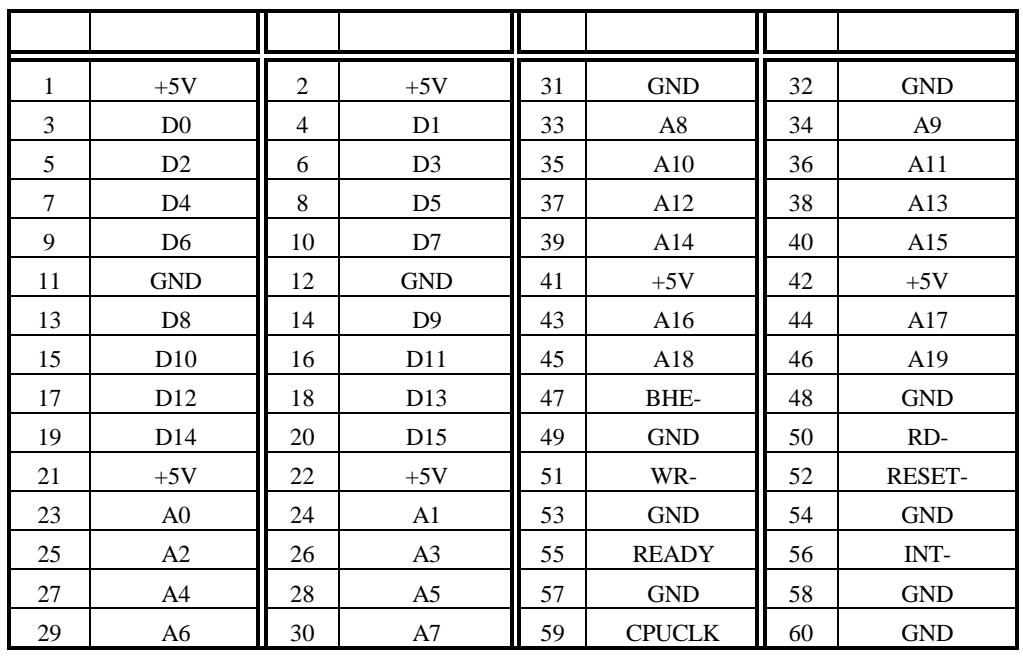

#### $JEXT$

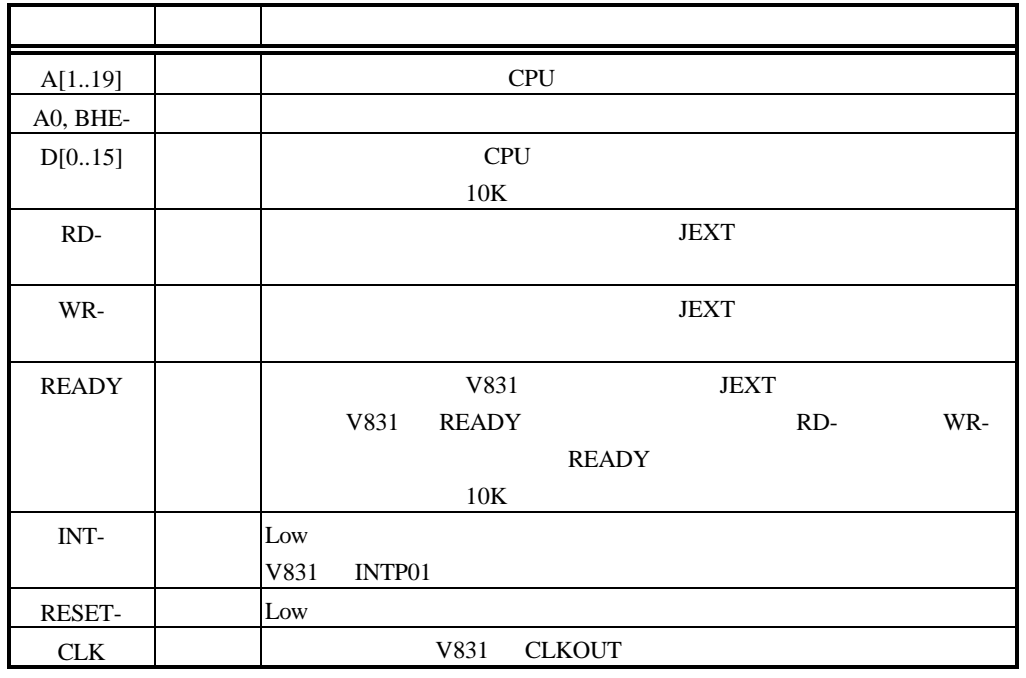

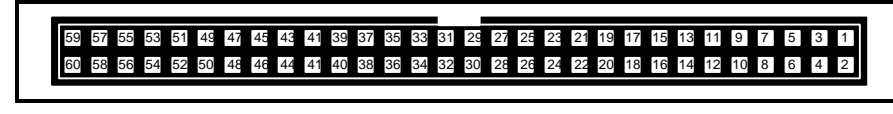

 $JEXT$ 

**10.2.** 

EXT

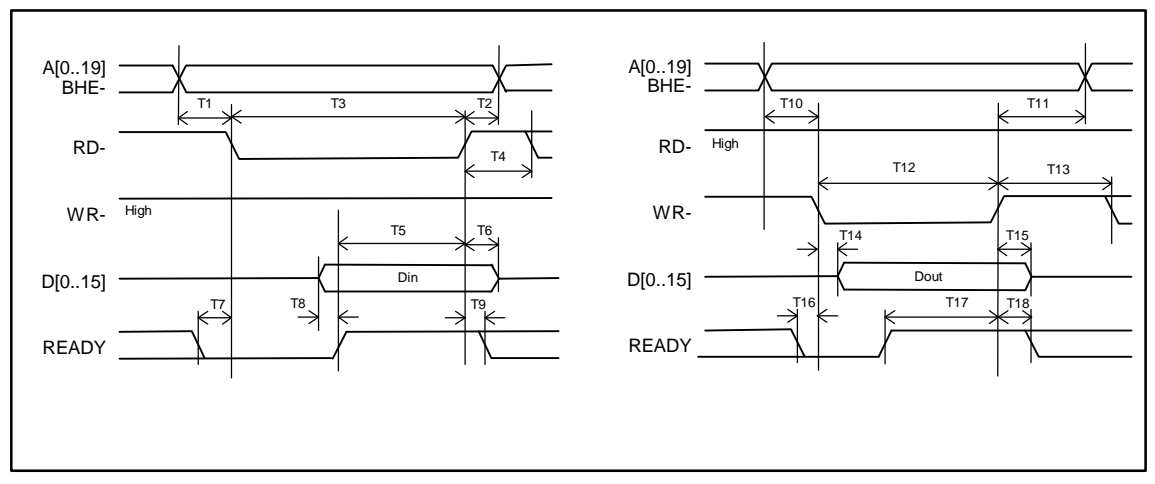

**JEXT** 

|                 |                                | MIN(ns)          | MAX(ns) |
|-----------------|--------------------------------|------------------|---------|
| T1              | <b>RD</b>                      | $\theta$         |         |
| T <sub>2</sub>  | <b>RD</b>                      | $\overline{0}$   |         |
| T <sub>3</sub>  | <b>RD</b>                      | 50               |         |
| T <sub>4</sub>  | <b>RD</b>                      | 20               |         |
| T <sub>5</sub>  | <b>RD</b>                      | 15               |         |
| T <sub>6</sub>  | <b>RD</b>                      | $\theta$         |         |
| T7              | RD READY<br>WAIT               | $\mathbf{0}$     |         |
| T <sub>8</sub>  | <b>RD READY</b>                | $\boldsymbol{0}$ |         |
| T <sub>9</sub>  | <b>RD READY</b>                | $\theta$         |         |
| T <sub>10</sub> | <b>WR</b>                      | $\theta$         |         |
| T <sub>11</sub> | <b>WR</b>                      | 20               |         |
| T <sub>12</sub> | <b>WR</b>                      | 50               |         |
| T <sub>13</sub> | <b>WR</b>                      | 20               |         |
| T <sub>14</sub> | <b>WR</b>                      |                  | 20      |
| T <sub>15</sub> | <b>WR</b>                      | 20               |         |
| T16             | <b>WR READY</b><br><b>WAIT</b> | $\overline{0}$   |         |
| T <sub>17</sub> | <b>WR READY</b>                | $\overline{0}$   |         |
| T18             | WR READY                       | $\overline{0}$   |         |

JEXT AC

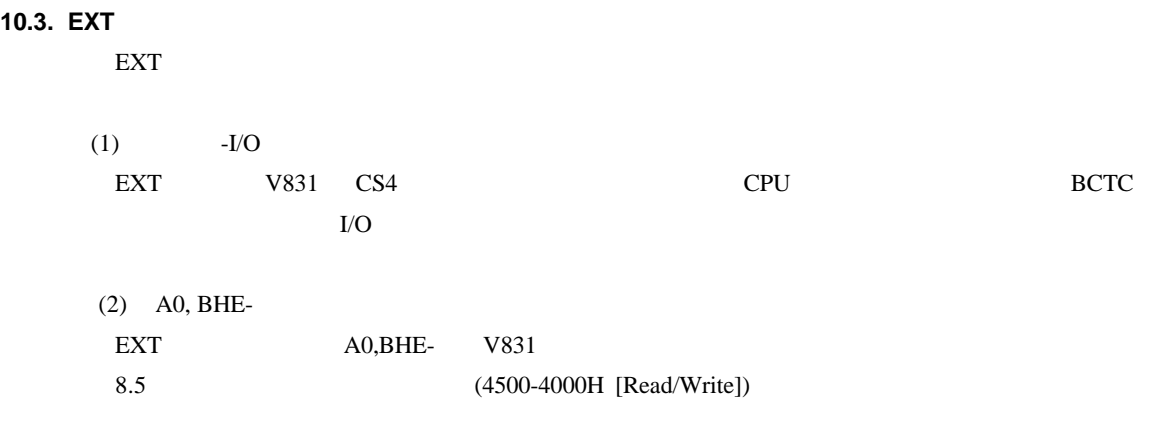

### **11.**

#### RTE-V831-PC

 $11.1.$ 

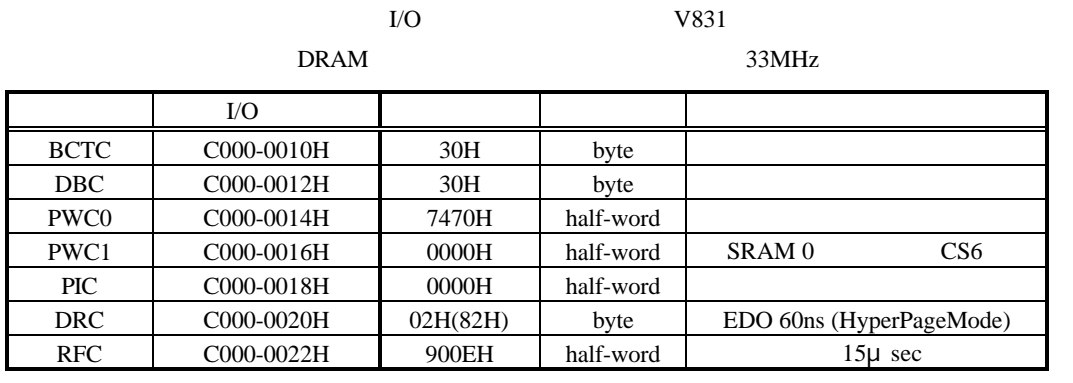

V831 CPU

**11.2.** 

Cコンパイラでプログラムする時に必要となる I/O アクセスなどのライブラリです。ただし、こ

 $GHS-C$ 

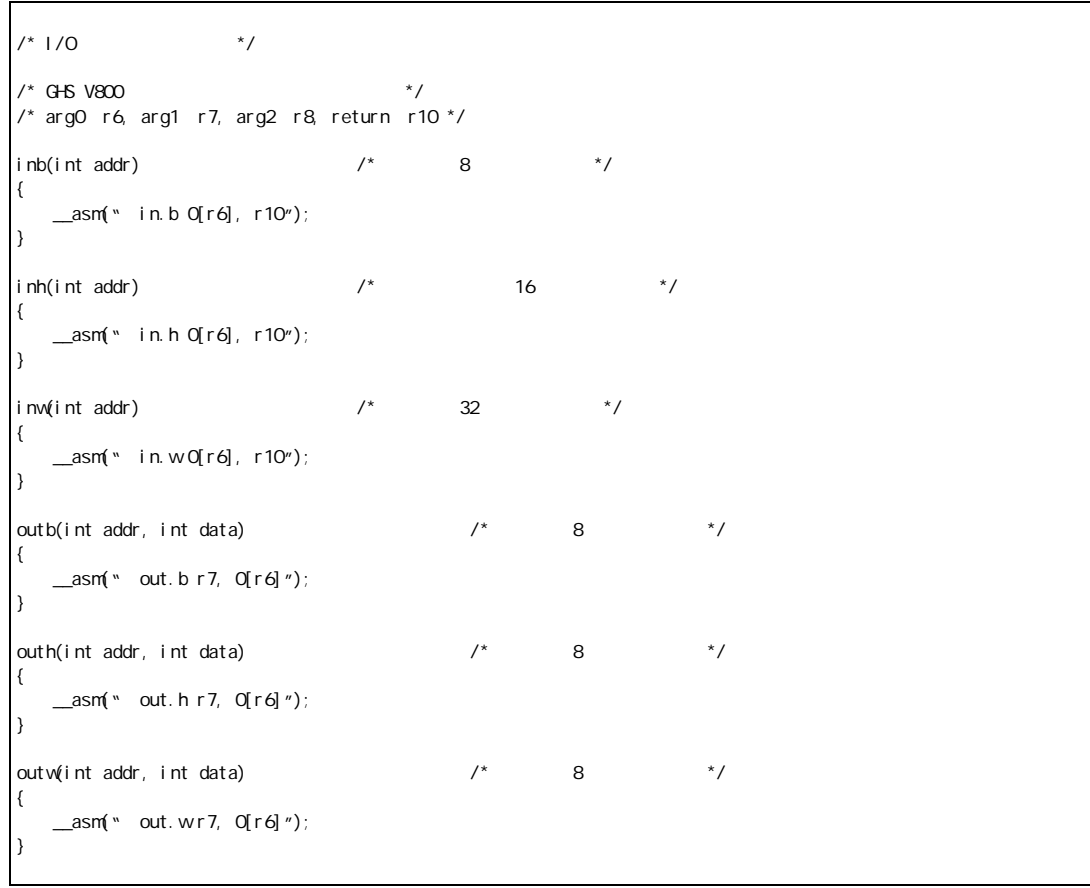

**11.3.** 

 $8254$ 

 $ROM$ 

```
\frac{1}{\sqrt{2}} \frac{1}{\sqrt{2}} 
#define TIMERCLK 2000000 /* 2MHz */
                               T = 100 (TI MERCLK * 10 / 1000) /* 10ms (1/100) */
\frac{1}{2} (\frac{1}{2} \frac{1}{2} \frac{1}{2} \frac{1}{2} \frac{1}{2} \frac{1}{2} \frac{1}{2} \frac{1}{2} \frac{1}{2} \frac{1}{2} \frac{1}{2} \frac{1}{2} \frac{1}{2} \frac{1}{2} \frac{1}{2} \frac{1}{2} \frac{1}{2} \frac{1}{2} \frac{1}{2} \frac{1}{2} \frac{1}{2} 
InitTimer() \frac{x}{2} \frac{x}{2}{
               outb(0x4500B00C, 0x74); IOWAIT(); /* 1 2 */<br>outb(0x4500B004, INTERVAL); IOWAIT(); /* 1<br>outb(0x4500B004, INTERVAL /256); IOWAIT(); /* 1
               outb(0x4500B004, INTERVAL); IOWAIT(); /* 1 */<br>outb(0x4500B004, INTERVAL /256); IOWAIT(); /* 1 */
               outb(0x4500B004, INTERVAL /256); IOVAIT(); /* 1<br>outb(0x4500B00c, 0xB0); IOVAIT(); /* 2 0 */
               outb(0x4500B00C, 0xB0); IOWAIT(); /* 2<br>outb(0x4500B008, 0xFF); IOWAIT(); /* 2<br>outb(0x4500B008, 0xFF); IOWAIT(); /* 2<br>return 0;
               outb(0x4500B008, 0xFF); 10WAT(); \prime* 2 \prime\primeoutb(0x4500B008, 0xFF); 10WAIT(); /* 2 */return 0;
}
LatchTimer() / / /{
               int count1, count2, counts;
               outb(0x4500B00C, 0xDC); IOWAIT(); /* 1/2 */<br>count1 = inb(0x4500B004); IOWAIT();
               count1 = int(0x4500B004);count 1 += inb(0x4500B004) *256; IOWAIT(); /* 1 */
               count 2 = inb(0x4500B008); IOWAIT();<br>count 2 += inb(0x4500B008) *256; IOWAIT(); /*
               count 2 += i nb(0x4500B008) *256; I OWAIT(); /* 2 */
               counts = INIERVAL * (OxFFFF - count 2)+ (INTERVAL - count 1);
               return counts;
}
double total_time;
main()
{
               int start_count, stop_count;
               InitTimer();
               start_count = LatchTimer(); /*/func();
               stop_count = LatchTimer(); /*/
                total_time = (double)(stop_count - start_count)
                                / ( double) TIMERCLK; \frac{1}{2} \frac{1}{2} \frac{1}{2}return 0;
}
#include <time.h>
func() / */
{
               ....
}
```
#### **11.4. Flash ROM**

Flash ROM **Example 2018** Flash ROM

```
Flash ROM
```

```
\frac{1}{2} Flash ROM \frac{1}{2}#define FLCMD_ERASE 0x80 /* */<br>#define FLCMD_WRITE 0xA0 /*
\# \text{define} \text{ }\text{TeCNN\_VRI} \text{ }\text{C}\text{C}\text{A}\text{O} /* * /<br>\# \text{define} \text{ }\text{FLCND\_READ} 0xFO /* * /
#define FLCMD_READ 0xF0 /*<br>#define BIT DO(n) (1\ll0)^{n} /*
#define BIT_DQ(n) (1<<(n))
\frac{1}{2} FI ash-ROM \frac{1}{2}static FlashCommand(int addr, int cmd) \frac{1}{2} /* \frac{1}{2} //
{
          int addr2;
           addr 2 = addr & ~(0x7FF<<2); \frac{1}{2} /* 11 0 \frac{1}{2}*(char *)(addr2 + (0x555<<2)) = 0xAA;
           *(char *)(addr2 + (0x2AA<<2)) = 0x55;
           *(char *)(addr 2 + (Ox555<<2)) = cnd;return 0;
}
static FlashDataPoll(int addr, int data) \frac{1}{2} /*
{
          int rdata;
           data &= \text{Qxff}; \frac{x}{1+x} \frac{x}{1+x}do {
                       rdata= *(char *)addr & 0xff;
                       if (((data ^ rdata) & BIT_DQ(7)) == 0) {
                                 break;
                      }
          } while ((rdata & BIT_DQ(5)) == 0);
           rdata = *(char * ) addr & Qxff;
           return (((data \land rdata) & BIT_DQ(7)) == 0)? Q -1;
}
FlashErase(int addr, int all) /* (achieves) */
{
           FlashCommand(addr, FLCMD_ERASE);
           FlashCommand(addr, (all)? Qx1Q Qx3Q; /* \frac{x}{2} /*
          return FlashDataPoll(addr, 0xff);
}
FlashWrite(int addr, int data) /* /{
           FlashCommand(addr, FLCMD_WRITE);
           data &= 0xFF;
           *(char *')addr = data;
          return FlashDataPoll(addr, data);
}
FlashRead(int addr) /* /{
          int data;
           FlashCommand(addr, FLCMD_READ);
          data = *(char * ) addr & OxFF;
          return data;
}
```
 $\gamma^*$  EPROM  $\gamma^*$  ROM  $\gamma$ #define SRC\_ADDR 0xFFFF0000 /\* EPROM \*/  $\#$ define DST\_ADDR  $\frac{0x427F0000}{0x427F0000}$  /\* FLASH ROM \*/<br> $\#$ define DATA\_SIZE 0x10000 /\* 64KB \*/  $#defi$  ne DATA SIZE main() { int daddr, saddr, data; int i, err; if  $((inb(0x45001000) & 0x80) == 0)$  { /\* EPROM \*/ return -1; } daddr = DST\_ADDR; saddr =  $SRC$  ADDR; for  $(i = 0; i < 4; i++)$  { FlashRead(daddr + i);  $\frac{x}{1 + 1}$ } for (i =  $Q_i$  i <  $DATA_SI ZE$ ; i++) { if ((i & (0xFFFF<<2)) == 0) { err = FlashErase(daddr, 0);  $\qquad \qquad \gamma^*$   $\qquad \qquad \gamma$ if (err) { break:  $/$ \*  $/$  \*/ } } data =  $*(char * )$ saddr & OxFF; err = FlashWrite(daddr, data);  $\frac{1}{2}$  /\*  $\frac{1}{2}$  // if (err) { break;  $\frac{1}{2}$   $\frac{1}{2}$   $\frac{$ }  $s \cdot x \cdot y'$  \*/ daddr++; }  $d$ addr = DST\_ADDR; for  $(i = 0, i < 4, i++)$  { FlashRead(daddr + i);  $\frac{1}{2}$   $\frac{1}{2}$ } return err; }

SW1-8 ON

Flash ROM

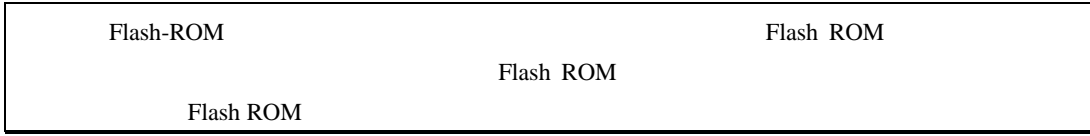

**11.5.** 

 $V831$  DMA

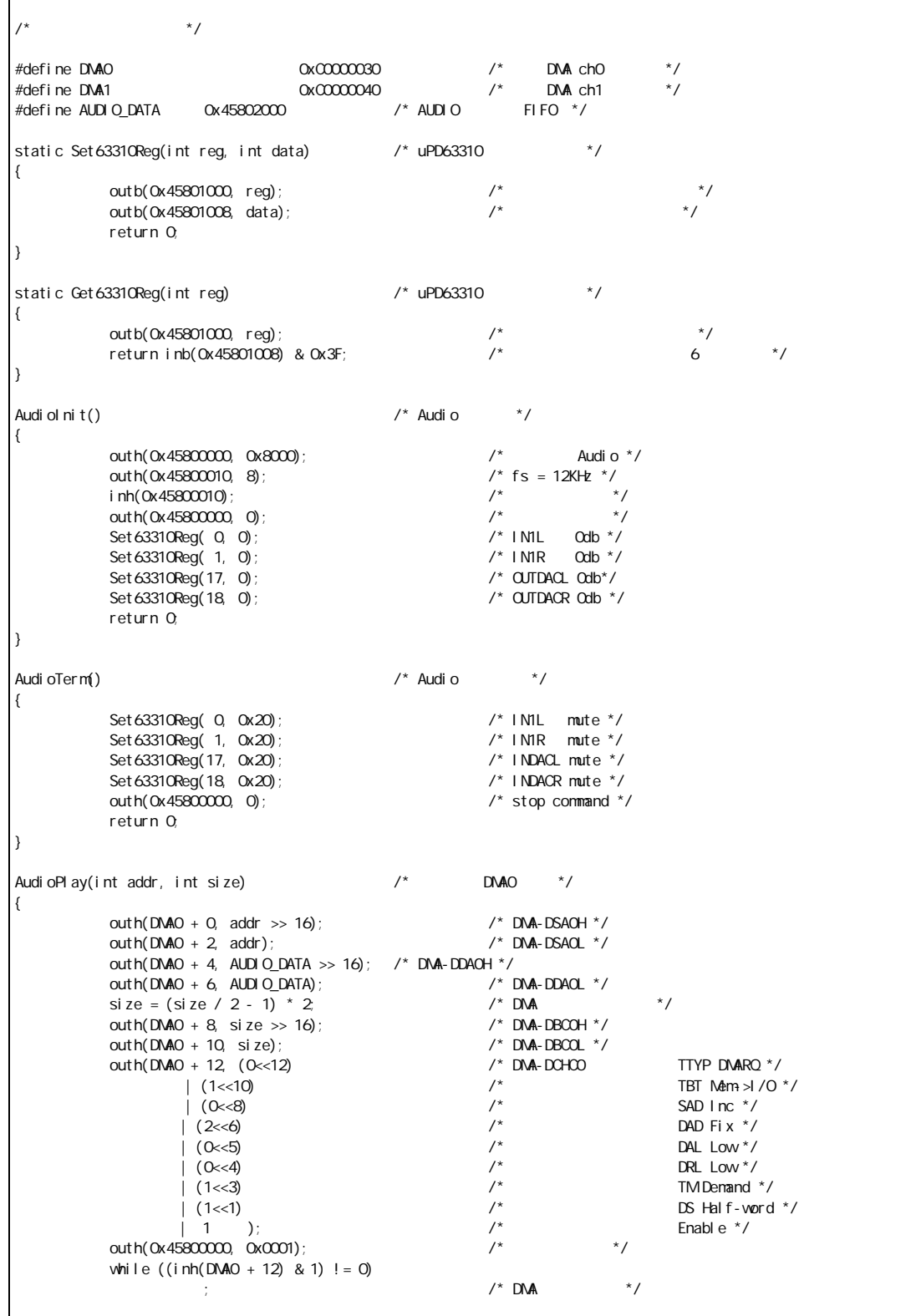

while ((inh(0x45800008) & 0x10) == 0)  $\frac{1}{3}$  /\* FIFO  $\frac{x}{3}$  $outh(0x45800000, 0)$ ; return 0; } AudioRecord(int addr, int size)  $/$ \* DMA1  $*/$ { outh(DMA1 + 0, AUDIO\_DATA >> 16); /\* DMA-DSA1H \*/<br>outh(DMA1 + 2, AUDIO\_DATA); /\* DMA-DSA1L \*/ outh(DMA1 + 2, AUDIO\_DATA);  $\overline{X}$  /\* DMA-DSA1L \*/<br>outh(DMA1 + 4, addr >> 16);  $\overline{X}$  /\* DMA-DDA1H \*/ outh(DMA1 + 4, addr >> 16); <br>outh(DMA1 + 6, addr); /\* DMA-DDA1L \*/<br>/\* DMA-DDA1L \*/ outh(DMA1 + 6, addr);  $\angle$  /\* DMA-<br>size = (size / 2 - 1) \* 2 /\* DMA size = (size / 2 - 1) \* 2;<br>outh(DMA1 + 8, size >> 16);<br>outh(DMA1 + 10, size);<br>outh(DMA1 + 12, (0 < 12)<br>/\* DMA DBC1L \*/<br> $\frac{1}{2}$ <br>/\* DMA DBC1L \*/<br> $\frac{1}{2}$ outh(DMA1 + 8, size  $\gg$  16); outh(DMA1 + 10, size); outh(DMA1 + 12, (0<<12) /\* DMA-DCHC1 TTYP (DMARQ) \*/<br>  $\begin{array}{ccc} & \end{array}$  (2<<10)  $\begin{array}{ccc} & \end{array}$  /\* DMA-DCHC1 TBT I/O->M4m \*/ | /\* TBT | /O > Mem \*/<br>| /\* SAD fix \*/<br>| /\* SAD fix \*/<br>| DAD inc \*/<br>| DAL Low \*/  $(2\langle 8\rangle$  /\* SAD fix \*/  $/(0 \lt \lt 6)$  /\* DAD inc \*/ | (0<<5) /\* DAL Low \*/ | (0<<4) /\* DRL Low \*/ % TM denand \*/<br>  $\frac{x}{3}$  TM denand \*/<br>
DS half-vord<br>
Enable \*/ | (1<<1) /\* DS half-word \*/  $(1 \t)$ ;  $/$  Enable  $\overline{X}$  Enable  $\overline{X}$ outh( $0x45800000$ ,  $0x100$ ); while  $((inh(DMA1 + 12) & 8 & 1) = 0)$  $\prime^*$  DNA  $\rightarrow$   $\prime$ outh(0x45800000, 0);  $/$ \* return 0; } #define COUNT 0x10000 /\* L/R \*/  $int \text{ buffer}[\text{CQUNT}];$  /\* L/R  $\text{CQUNT}$ main() { inb(0xC000006E); out b(0xC000006E, 1);  $\frac{1}{2}$  /\* DNA-DC NEM=1 \*/ AudioInit();  $\frac{1}{2}$   $\frac{1}{2}$ AudioRecord((int)buffer, sizeof(buffer)); /\* \*/ AudioPlay ((int)buffer, sizeof(buffer));  $\frac{\lambda}{2}$  /\*  $\frac{\lambda}{2}$ AudioTerm();  $\frac{1}{2}$  \*/ return 0; }

 $\rm Lch$  Rch( $\rm Rch$ ) Rch( $\rm Rch$ )  $\rm Rch$ 

 $L 1, R1, L2, R2, ...$ 

#### **12.**  $\blacksquare$

RTE-V831-PC

#### $12.1.$

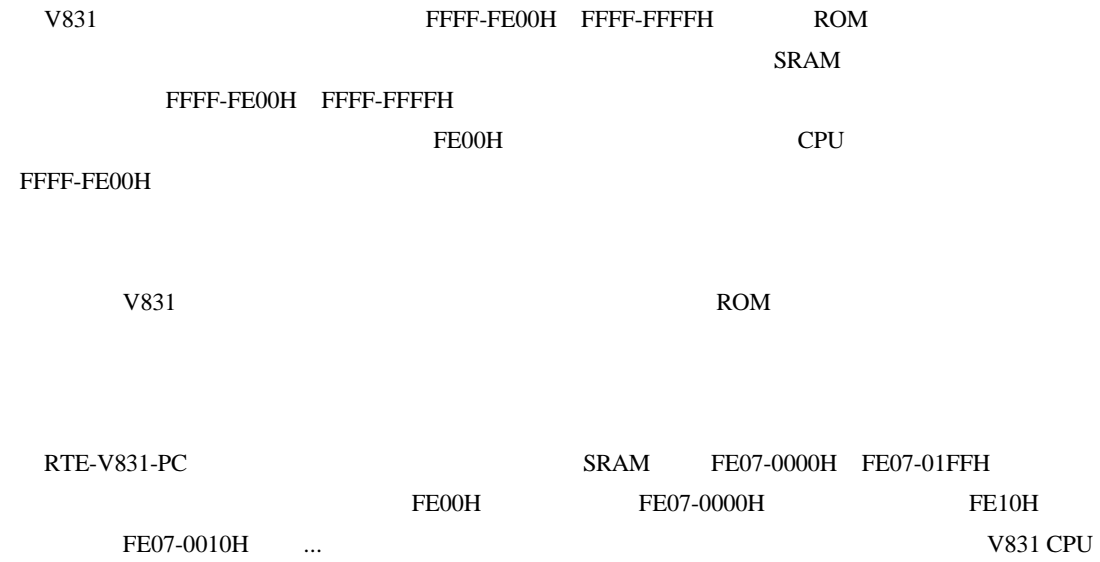

 $26$ 

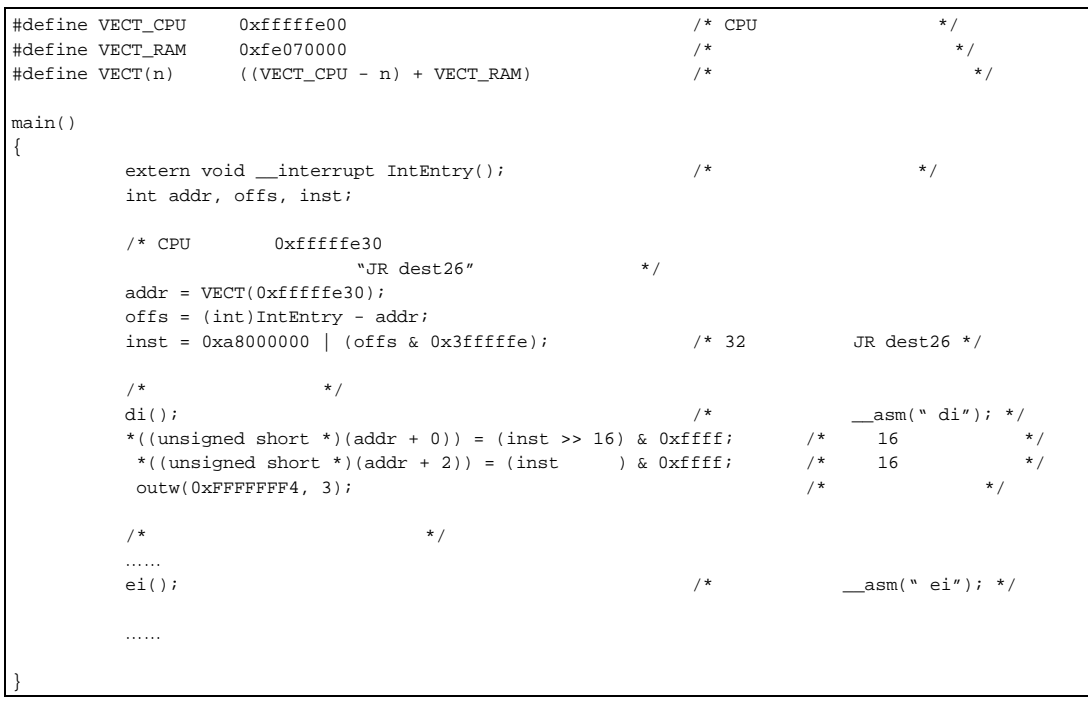

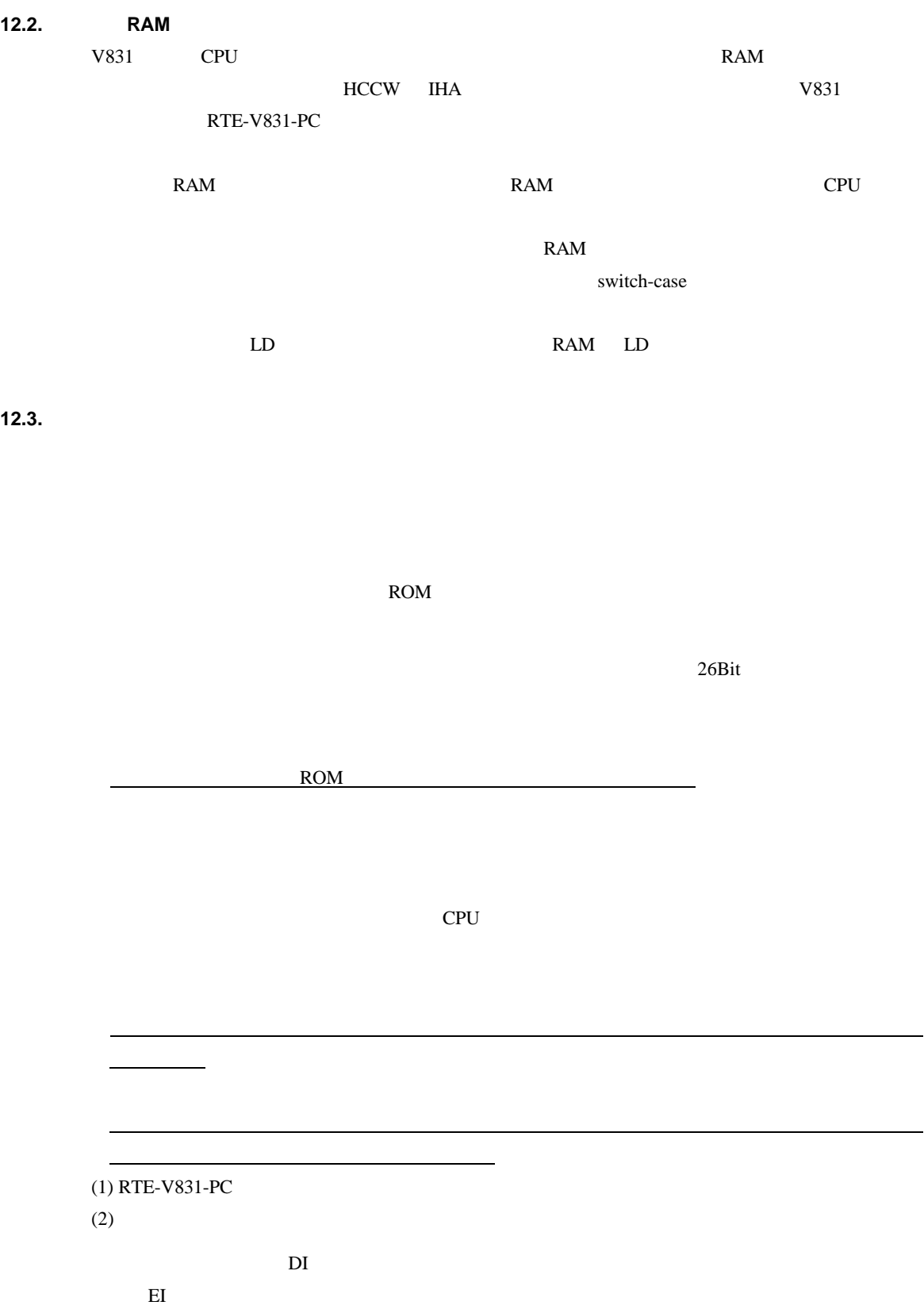

**12.4. IDLA** 

 $E$ I(a)

 $\mathbb{Z}^n$ **IRET a** 

 $"Return"$ 

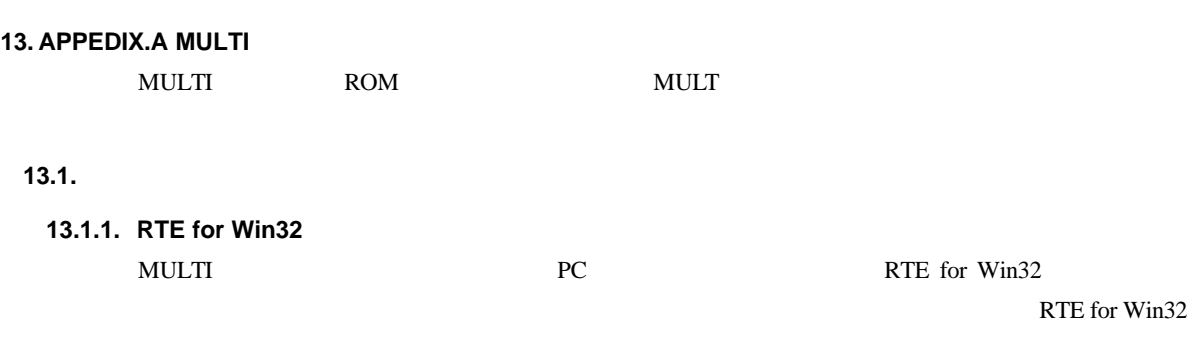

**13.2.** 

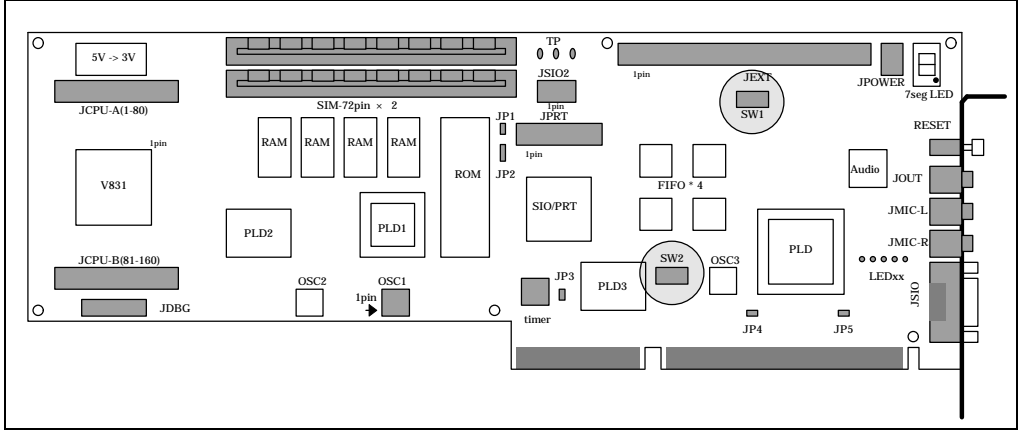

 $(SW1,SW2)$ 

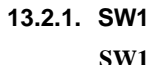

**SW1**  $MULTI$ 

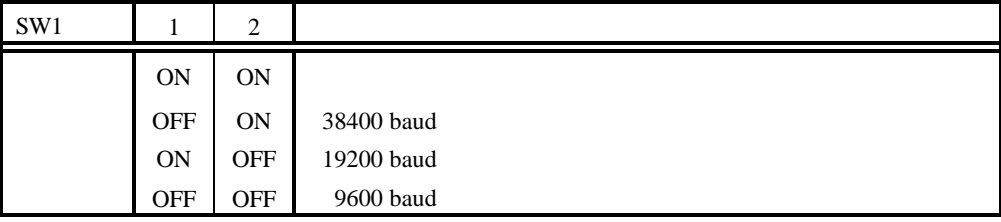

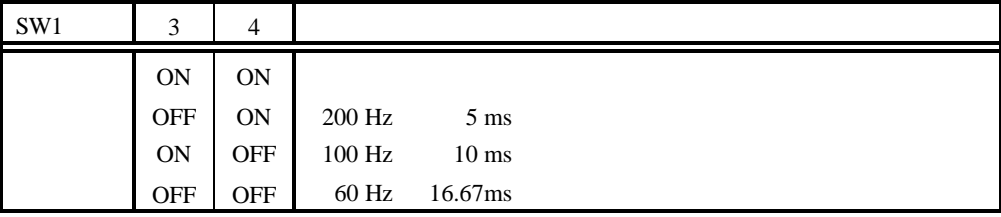

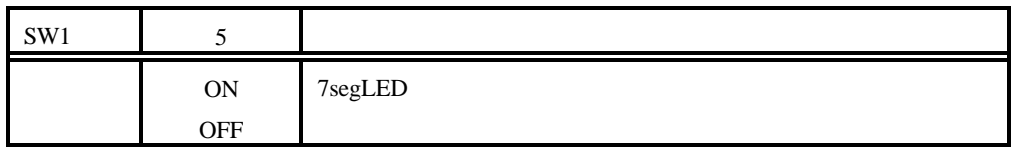

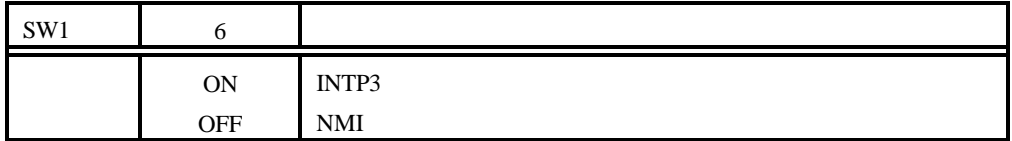

SW1-7 MULTI

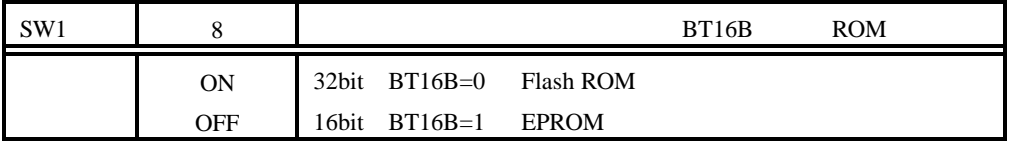

ROM

#### **13.2.2.** SW2

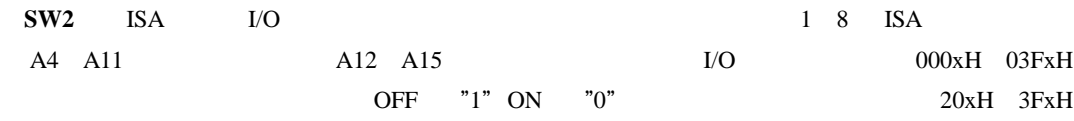

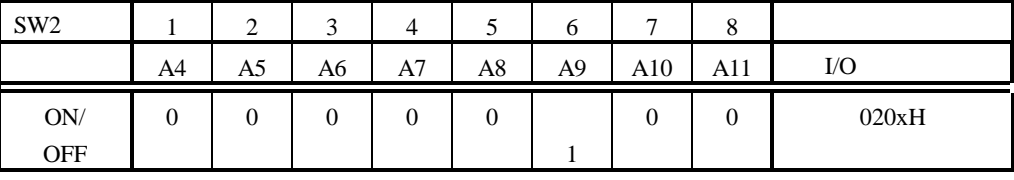

 ${\rm I/O}$ 

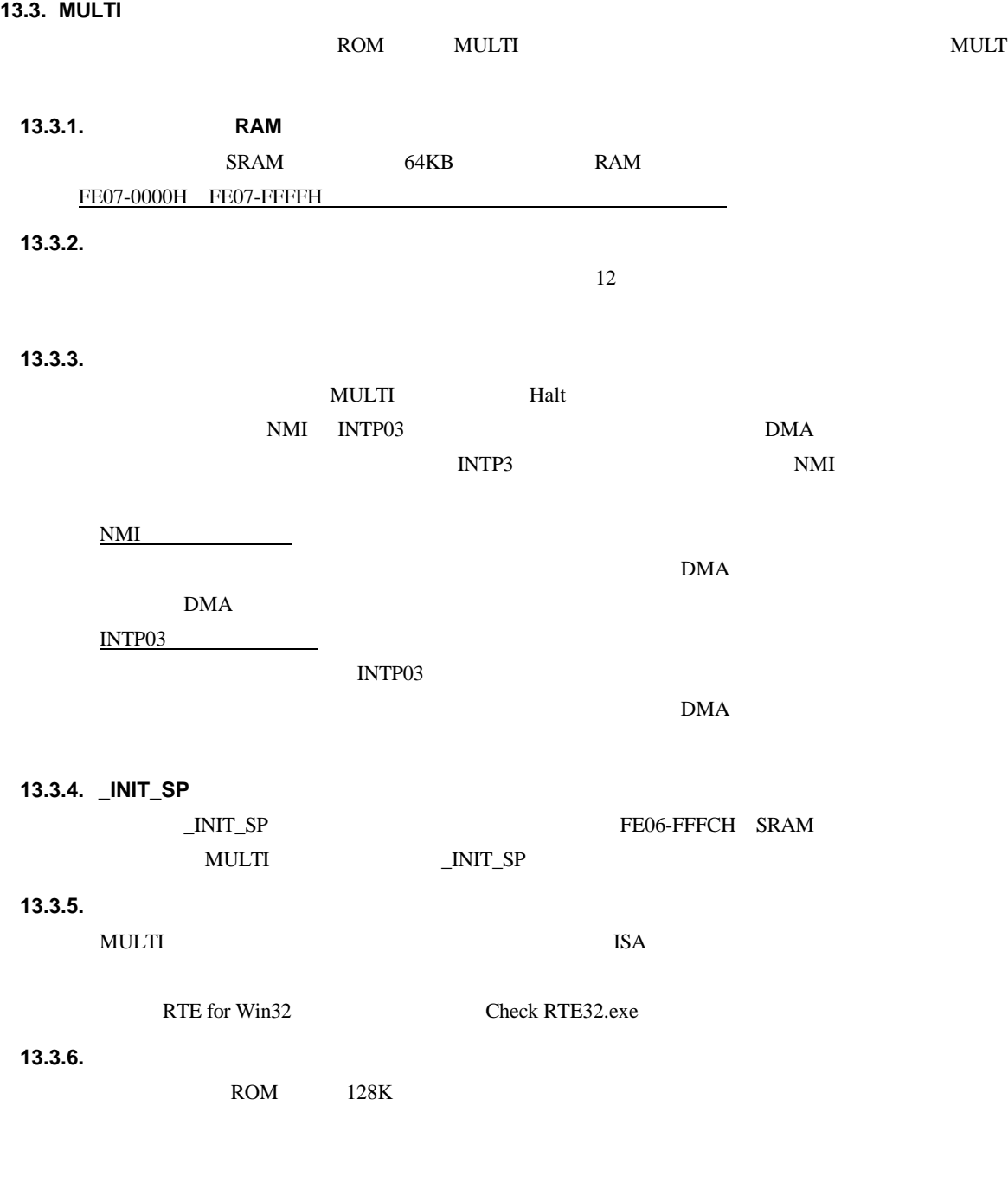

 $JP2 \t1-2$ 

#### **13.4. RTE**

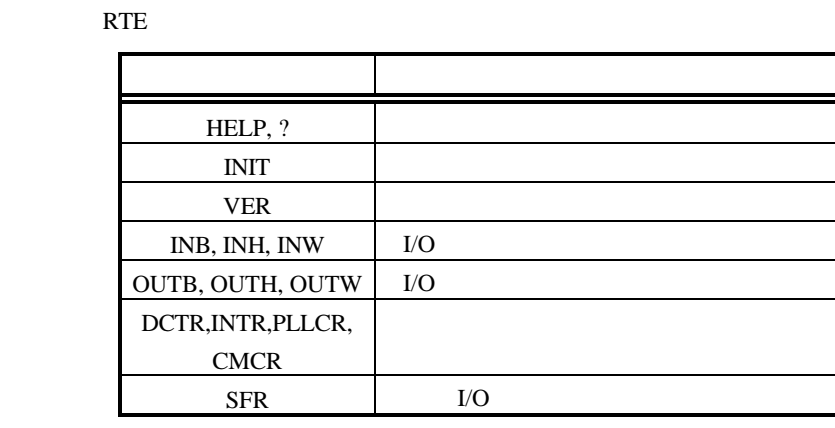

the Tart of Tart of Tart of Tart of Tart of Tart of Tart of Tart of Tart of Tart of Tart of Tart of Tart of Ta

**RTE** 

 $16 \overline{\phantom{a}}$ 0x1234 1234H \$1234

#### **13.4.1. HELP(?)**

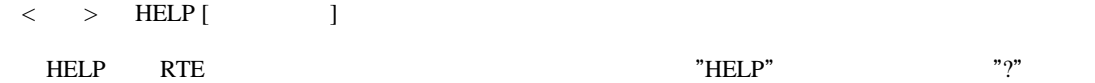

# $\langle \rangle$  = HELP SFR

SFR

#### **13.4.2. INIT**

 $\langle \quad \rangle$  INIT

INIT RTE

#### **13.4.3. VER**

 $\langle \quad \rangle$  VER

VER RTE

#### **13.4.4. INB,INH,INW**

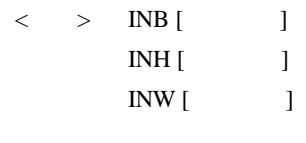

INB,INH,INW I/O INB INH INW INW

 $>$  INB 1000

1000H I/O

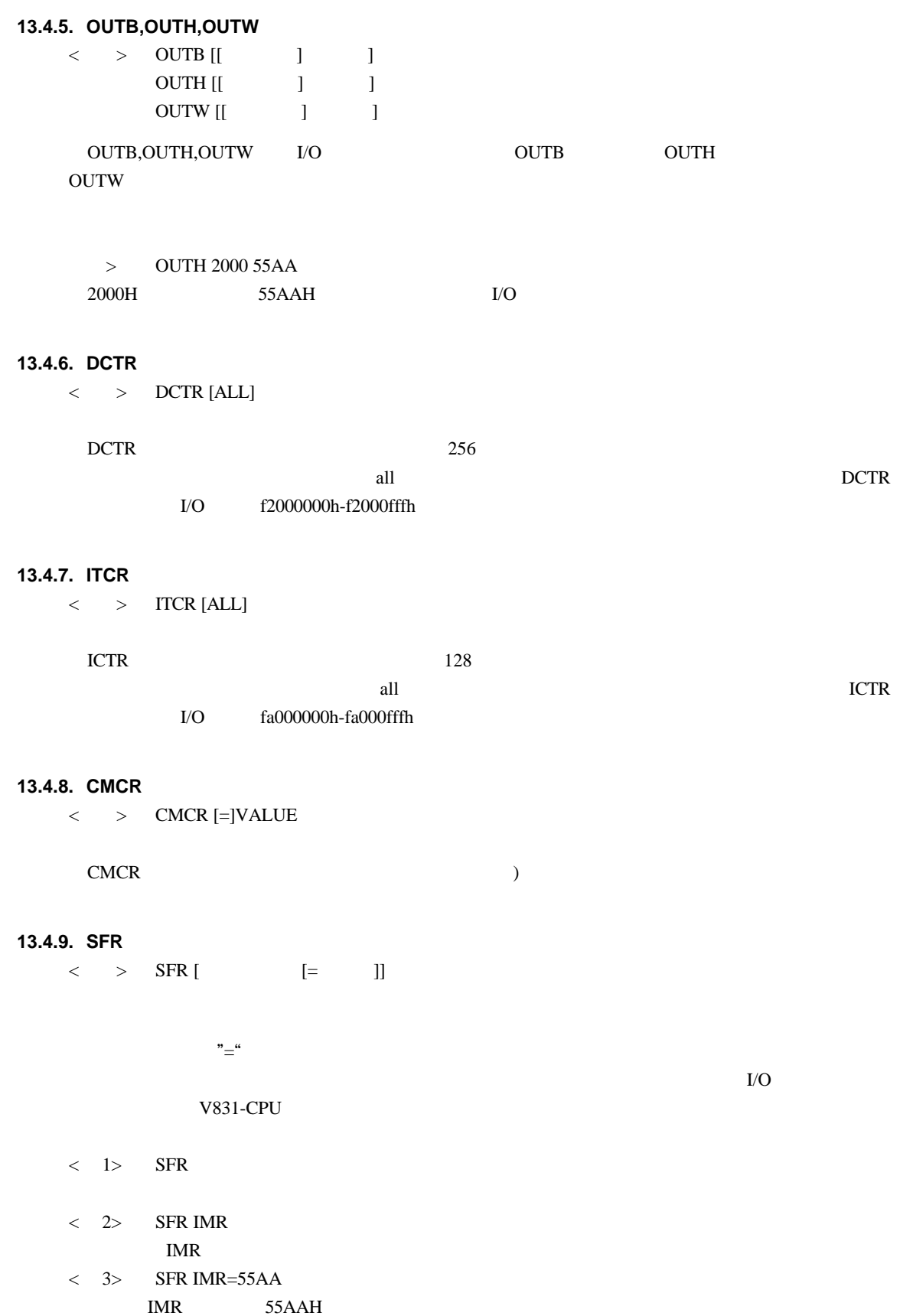

#### **14. APPEDIX.B PARTNER**

PARTNER ROM ROM **ROM** 

**14.1.** 

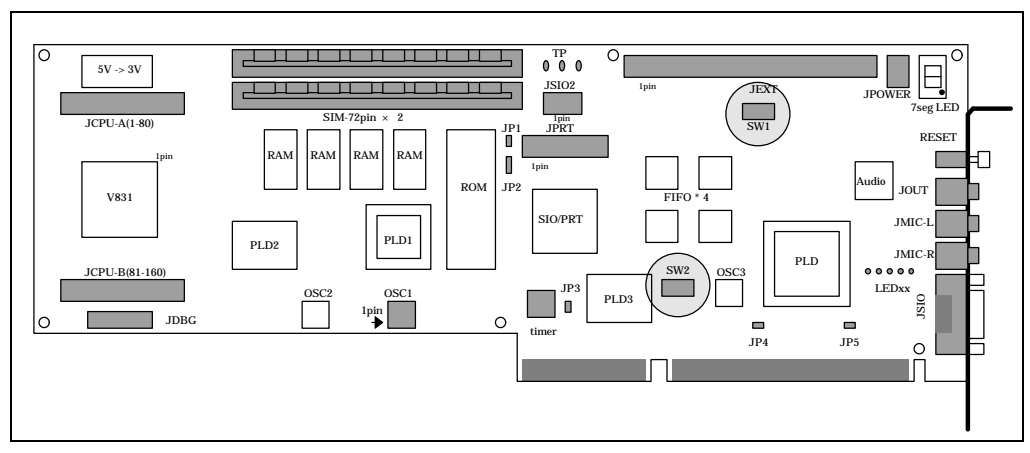

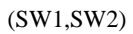

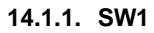

**SW1**  $MULTI$ 

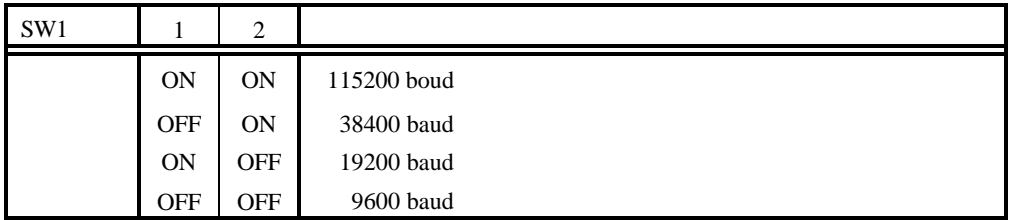

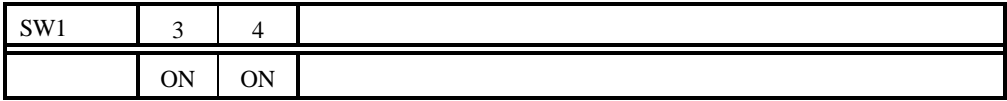

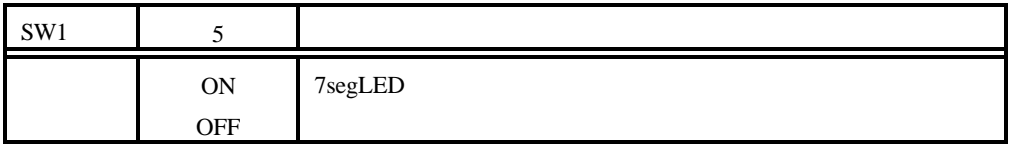

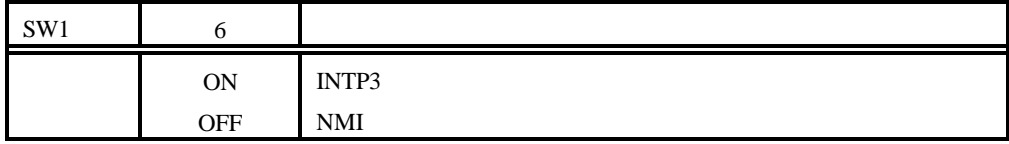

 $SW1-7$ 

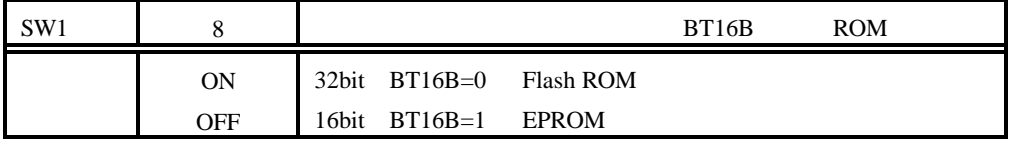

ROM

#### **14.1.2.** SW2

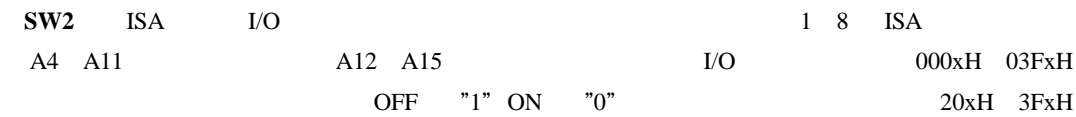

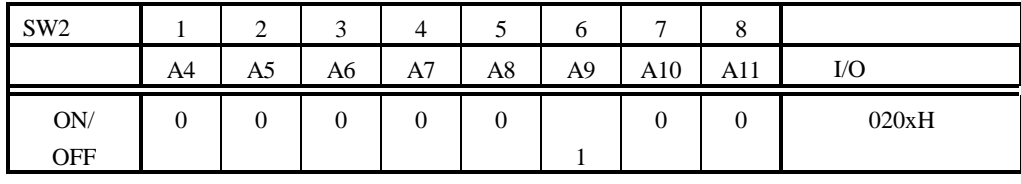

 $\rm LO$ 

#### **14.2. PARTNER**

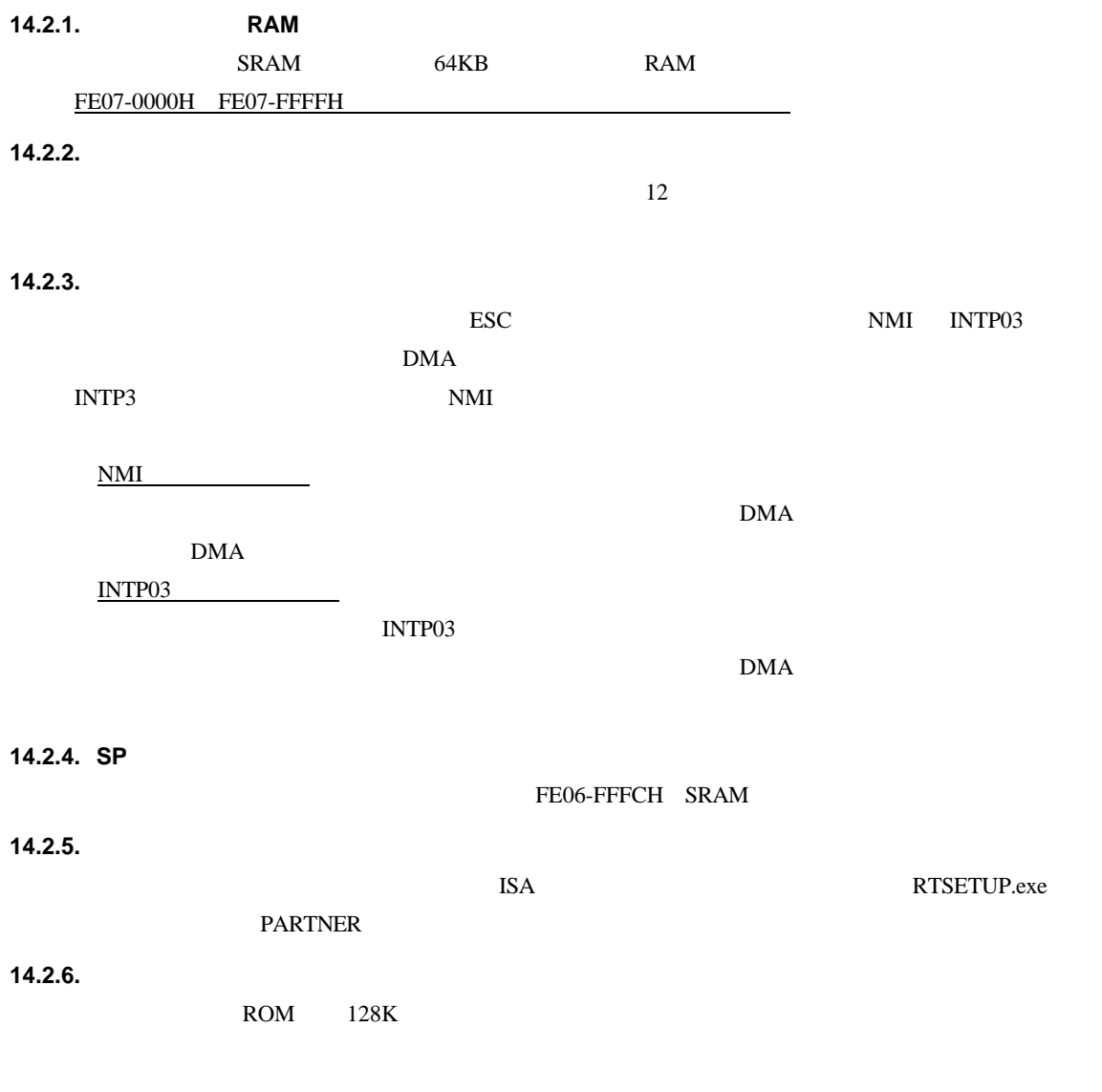

 $JP2$   $\overline{2-3}$ 

**- Memo -**

**RTE-V831-PC** M6A1MNL01

*Midas lab*